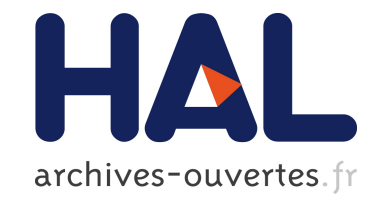

Sébastien Fourestier, François Pellegrini, Pierre Ramet

# **To cite this version:**

Sébastien Fourestier, François Pellegrini, Pierre Ramet. Amélioration du comportement numérique des solveurs en prenant en compte les poids de la matrice lors de la décomposition de domaines. [Rapport Technique] RT-0445, INRIA. 2014, pp.58. hal-00967676

# **HAL Id: hal-00967676 <https://hal.inria.fr/hal-00967676>**

Submitted on 30 Mar 2014

**HAL** is a multi-disciplinary open access archive for the deposit and dissemination of scientific research documents, whether they are published or not. The documents may come from teaching and research institutions in France or abroad, or from public or private research centers.

L'archive ouverte pluridisciplinaire **HAL**, est destinée au dépôt et à la diffusion de documents scientifiques de niveau recherche, publiés ou non, émanant des établissements d'enseignement et de recherche français ou étrangers, des laboratoires publics ou privés.

<span id="page-1-0"></span>

Sébastien FOURESTIER, François PELLEGRINI, Pierre RAMET

**TECHNICAL** REPORT N° 445 May 2013 Project-Team Bacchus

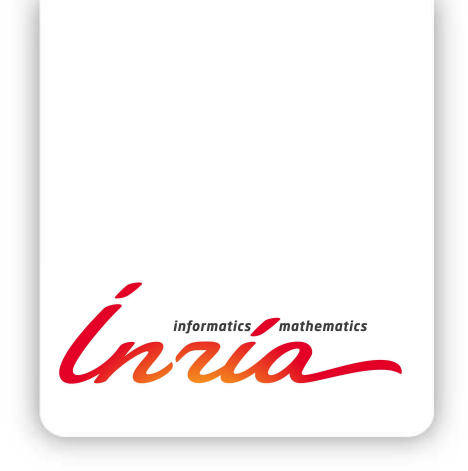

Sébastien FOURESTIER, François PELLEGRINI, Pierre RAMET<sup>\*</sup>

Équipe-Projet Bacchus

Rapport technique  $n^{\circ} 445 - May 2013 - 55$  $n^{\circ} 445 - May 2013 - 55$  pages

Résumé : Ce rapport produit au sein de l'ANR PetalH, « Préconditionnement pour des applications scientifiques sur des machines petascale heterogenes », présente nos tentatives d'améloration du comportement numérique des solveurs développés au sein de l'ANR PETAL en ajoutant des informations numériques en entrée des algorithmes de partitionnement. L'optique suivi pour cette étude est d'utiliser les poids de la matrice lors de la décomposition de domaines.

Mots-clés : Solveur linéaire, décomposition de domaine, partitionnement de graphes.

<sup>∗</sup> {fouresti|pelegrin|ramet}@labri.fr

#### **RESEARCH CENTRE BORDEAUX – SUD-OUEST**

351, Cours de la Libération Bâtiment A 29 33405 Talence Cedex

# Improve the numerical behaviour of the solvers by considering matrix weights during domain decomposition

Abstract: This work, done within the PetalH project, show our attempts to improve the numerical behaviour of the solvers developed in PETAL by adding some numerical information in the partitioning algorithm. The direction we are pursuing in the study is to use matrix coefficients during the domain decomposition.

Key-words: Linear solver, domain decomposition, graph partitionning.

# 1 Démarche

Afin d'étudier l'apport de la prise en compte des coefficients des matrices sous forme de poids lors de la décomposition de domaine, nous utilisons la plateforme expérimentale constituée du solveur hybride HIPS et du partitioneur de graphe SCOTCH.

# 2 Hips

Hips est un solveur linéaire creux. Il s'appuie sur une approche hybride direct/itératif couplant une résolution directe à une méthode itérative par une technique de décomposition de domaines. Le domaine de calcul initial est subdivisé en sous-domaines ; l'intérieur des sousdomaines est éliminé par une méthode directe, ce qui permet de se concentrer sur la résolution du problème restreint aux interfaces par n'importe quelle méthode itérative. Ce problème réduit est résolu grâce à des méthodes itératives de type Krylov (ex : GMRES) préconditionnées par une factorisation incomplète.

# 3 SCOTCH

Scotch est un ensemble de « logiciels et bibliothèques séquentiels et parallèles pour le partitionnement de graphes, le placement statique, et la renumérotation par blocs de matrices creuses, et le partitionnement séquentiel de maillages et d'hypergraphes ». C'est un projet développé au sein de l'équipe Satanas du Laboratoire Bordelais de Recherche en Informatique (LaBRI). Il fait partie du projet Bacchus de l'INRIA Bordeaux - Sud-Ouest et est publié sous licence CeCILL-C [?].

L'objectif de SCOTCH est énoncé comme suit :

« Son but est d'appliquer la théorie des graphes, avec une méthodologie de type diviser pour résoudre, à des problèmes d'informatique scientifique tels que le partitionnement de graphes et de maillages, le placement statique, et la renumérotation de matrices creuses, dans le cadre de domaines d'application allant de la mécanique des structures aux systèmes d'exploitation ou à la biochimie.

La distribution SCOTCH est un ensemble de programmes séquentiels et parallèles et de bibliothèques qui implémentent les algorithmes de placement statique et de renumérotation de matrices creuses conçus au sein du projet SCOTCH. »

Nous avons utilisé Scotch au sein de Hips afin notamment de réaliser la décomposition de domaines.

## 4 Protocole expérimental

Afin d'étudier l'impact de la prise en compte des coefficients de la matrice lors de la décomposition de domaines, il a fallu, au sein de Hips, calculer, à partir des coefficients de la matrice, des poids pour les arêtes du graphe qui sera utilisé lors du calcul de la décomposition de domaines par SCOTCH.

Les matrices considérées sont présentées au tableau [1.](#page-6-0) Afin d'évaluer la qualité de la décomposition de domaines, nous nous intéresserons au nombre d'itération nécessaire à la résolution du système linéaire.

<span id="page-6-0"></span>

| Graphe | Symétrique | n      | nnz     |
|--------|------------|--------|---------|
| cplan  | non        | 48000  | 1195906 |
| pwr    | non        | 56856  | 1070502 |
| tee    | non        | 9192   | 244694  |
| pwtk   | <b>OU1</b> | 217918 | 5926171 |

Table 1 – Description des graphes de test.

## 5 Première prise en compte des coefficients

Les premières expérimentations que nous avons effectué nous ont permis d'étudier divers paramètres pour convertir les coefficients de la matrice en poids à destination du partitioneur de graphe et pour gérer le cas des matrices asymétriques.

#### 5.1 Conversion des poids flottants en entiers

Alors que les poids des matrices considérés et proposés dans l'ANR PetalH sont flottant, les poids manipulés par Scotch sont entiers. Il est de fait nécessaire de convertir les coefficients en valeurs entières.

Notre première stratégie de conversion des coefficients en poids entier a pris la forme d'une normalisation suivant une valeur de poids maximale et d'un arrondis à la valeur entière la plus proche.

#### 5.2 Cas des matrices asymétriques

SCOTCH se base sur le partitionnement de graphes non orientés pour réaliser les décompositions de domaines. Ainsi, il ne prend en entrée qu'un seul poids pour représenter le lien entre deux lignes. Les matrices asymétriques ayant par nature deux poids différents suivant que l'on considère la diagonale supérieure ou inférieure, nous avons étudié quatre stratégies pour calculer le poids à utiliser pour la décomposition de domaine :

- 1. a : nous choisissons le poids de la diagonale inférieure.
- 2. b : nous choisissons le poids de la diagonale supérieure.
- 3. moy : le poids choisi est le résultat de la moyenne des deux coefficients.
- 4. max : le poids choisi est le maximum des deux coefficients.

À titre d'information, la distribution des coefficients de la diagonale inférieure de la matrice asymétrique tee est représentée en figure [1 page ci-contre.](#page-7-0)

#### 5.3 Résultats expérimentaux

Les résultats des figures [2 page 7](#page-9-0) à [9 page 14](#page-16-0) nous permettent d'étudier les spécificités des matrices considérées pour différentes stratégies de conversion des coefficients des matrices asymétriques et différents poids maximal pour la conversion des poids flottants en entiers.

Notons tout d'abord qu'avec les paramètres choisis, la matrices pwtk ne converge qu'avec un petit nombre d'itérations et que les écarts observés, de l'ordre d'une itération, ne permettent pas d'extraire de tendances.

Nous avons considéré pour la conversion des coefficients flottants en poids entiers un poids maximal final allant de 50 à 5000. Alors que l'utilisation d'un poids de petite taille induit une perte de précision plus importante, cela permet également de ne pas tenir compte de variations

<span id="page-7-0"></span>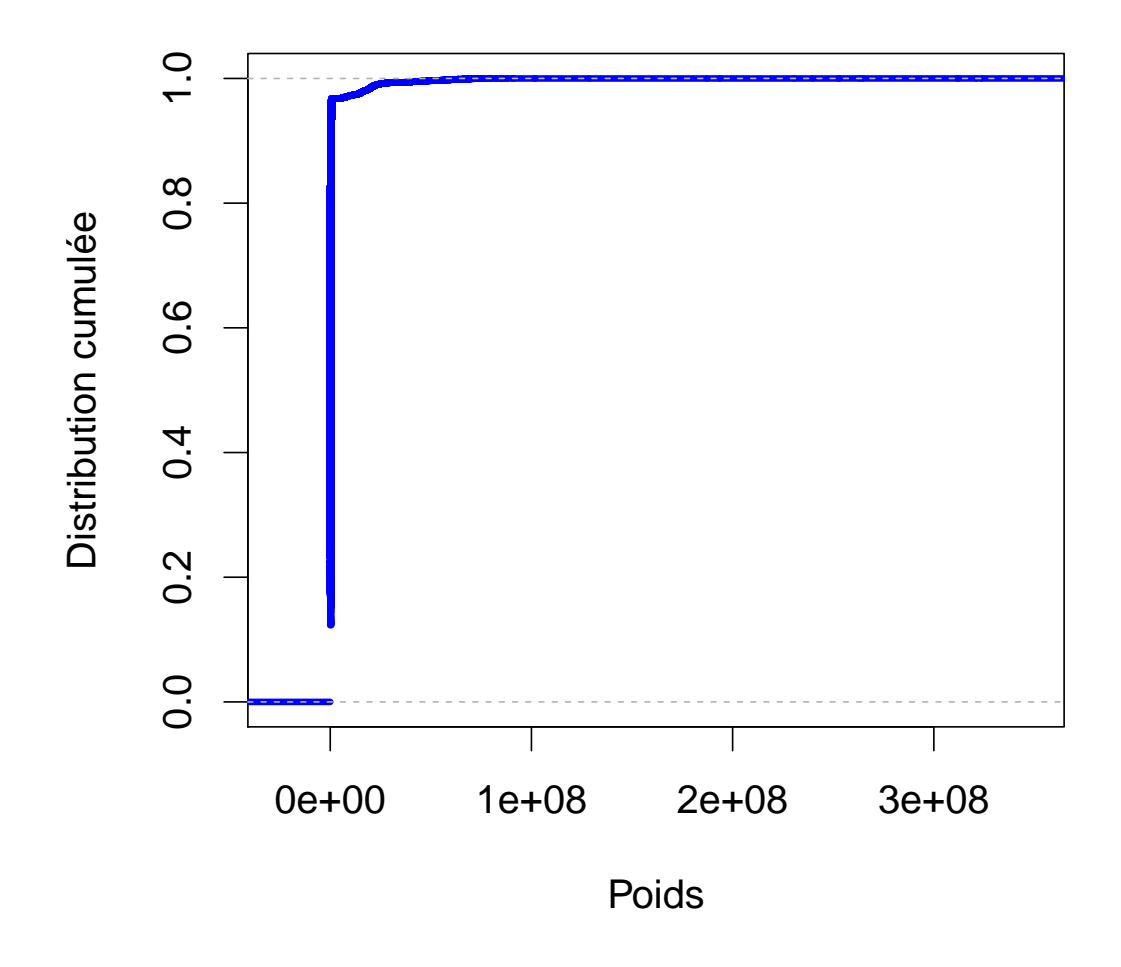

Figure 1 – Distribution des poids de la matrice tee.

non significatives. L'utilisation de poids élevés permet de gagner en précision mais peut, pour des matrices de taille élevé, impliquer le dépassement des valeurs entières maximales.

Les résultats obtenus présentent suivants les paramètres considérés des gains ou des pertes. Les résultats présentés en figure [2 page suivante](#page-9-0) pour le critère d'arrêt 10−<sup>9</sup> et le seuil de résolution itérative de 10−<sup>5</sup> correspondent en majorité à des pertes alors que ceux obtenus avec le seuil de 10−<sup>7</sup> correspondent en majorité à des gains. Dans certains cas, l'utilisation des poids conduit à la non-convergence ; c'est le cas ici pour le seuil de 10−<sup>5</sup> lorsque le nombre d'itération est égal à 1000. Dans d'autres cas, il permet de converger, comme nous pouvons le voir en figure [6 page 11](#page-13-0) pour le seuil de 0.1 et le critère d'arrêt de 0.001.

Il n'y a pas de tendances globales qui apparaissent clairement quant au poids maximal ou à la stratégie de conversion des poids les plus appropriés. Afin de profiter d'une précision raisonnable sans pour autant manipuler des valeurs trop élevées, nous considérerons par le suite un poids maximal de 100. Nous utiliserons par ailleurs la stratégie max afin de convertir les poids des matrices asymétriques. Cette stratégie nous semble être, de par sa définition, la plus stable.

<span id="page-9-0"></span>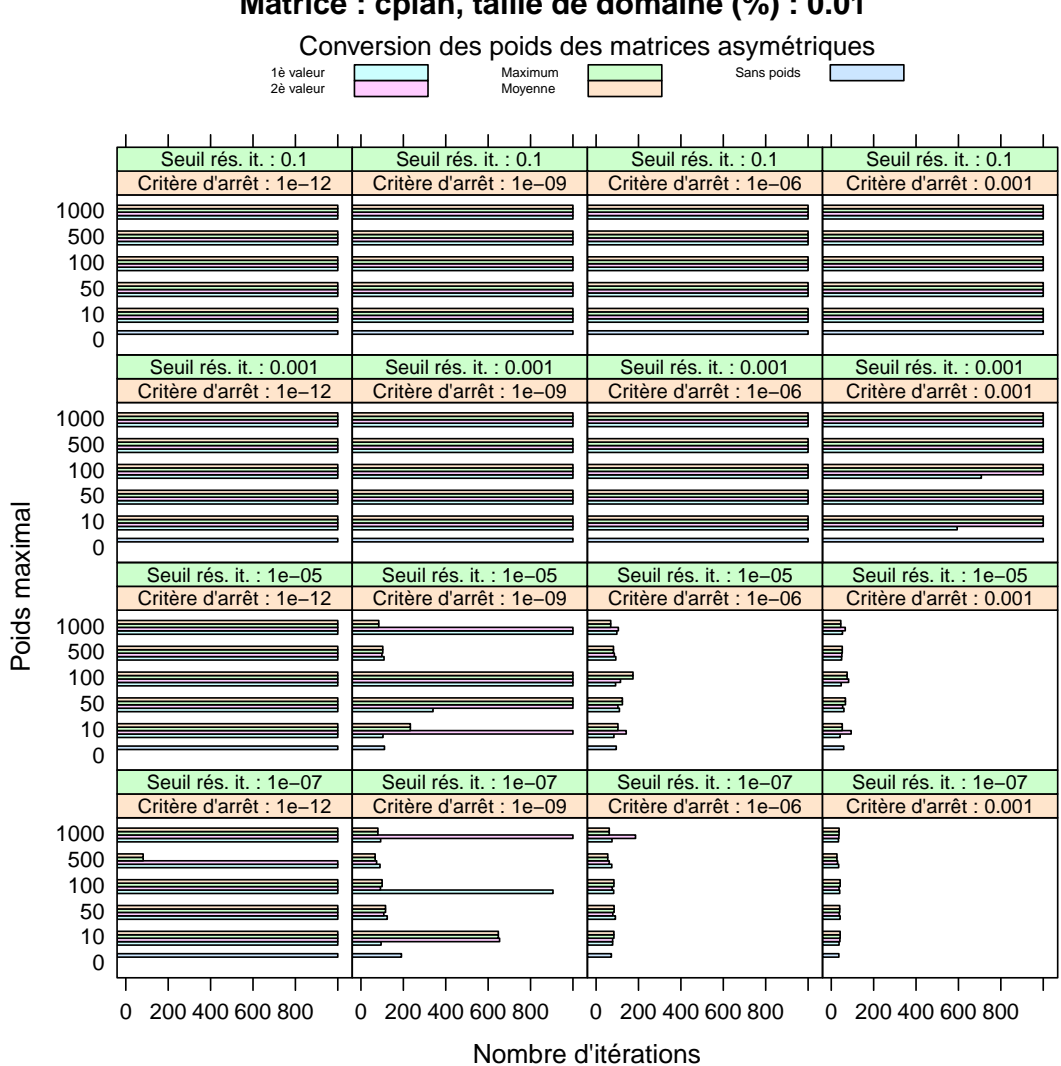

**Matrice : cplan, taille de domaine (%) : 0.01**

Figure 2 – Nombre d'itérations pour la matrice matrice cplan et une taille de domaine de 1 %.

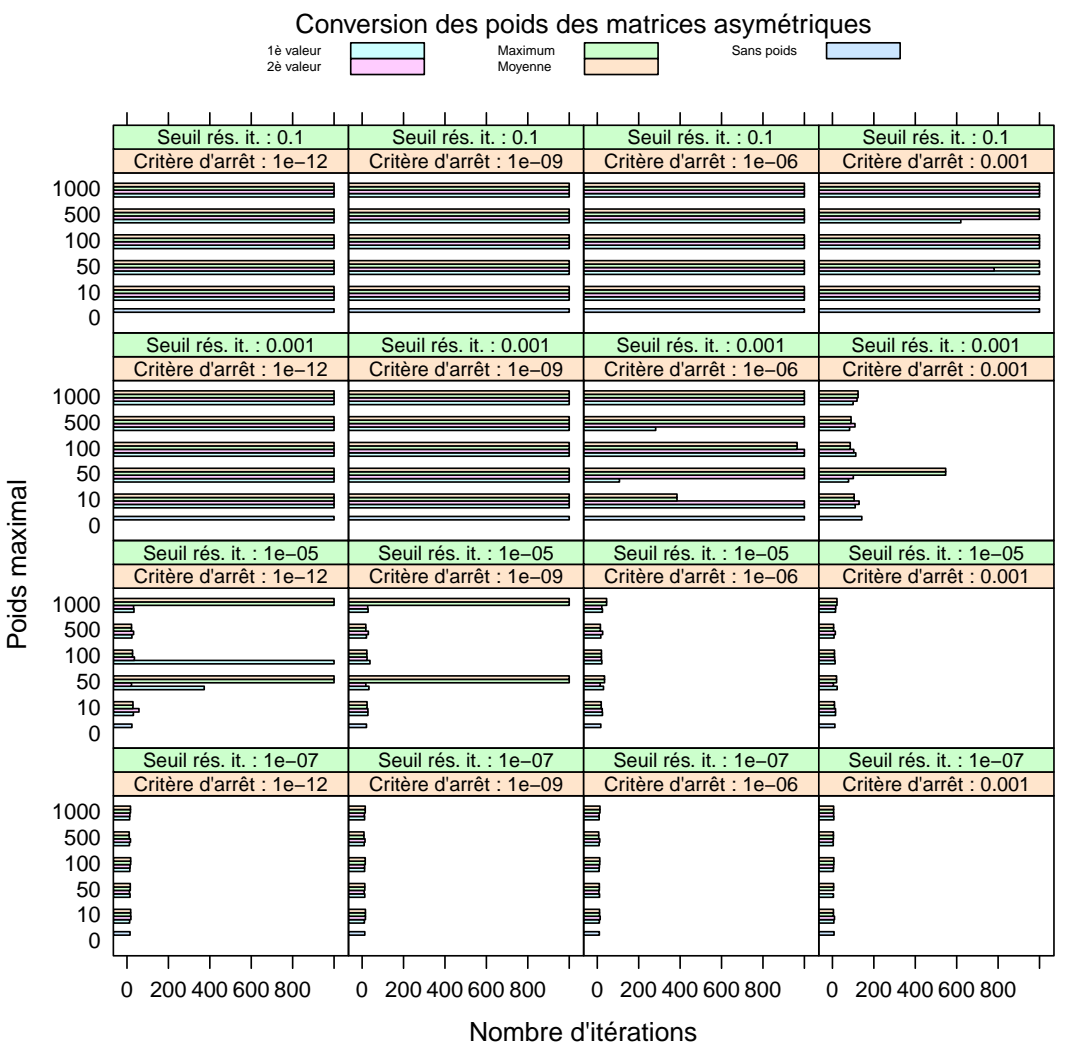

**Matrice : cplan, taille de domaine (%) : 0.1**

Figure 3 – Nombre d'itérations pour la matrice matrice cplan et une taille de domaine de 10 %.

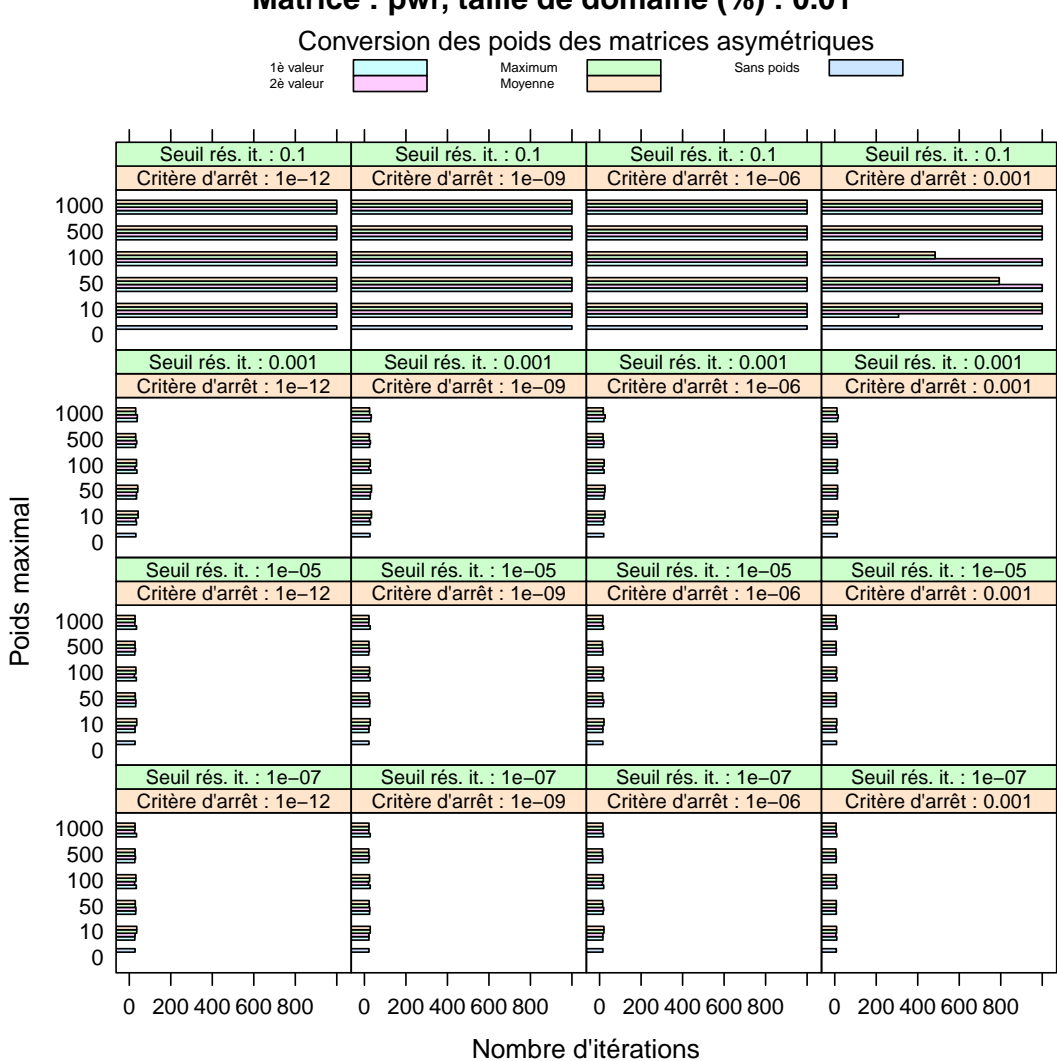

**Matrice : pwr, taille de domaine (%) : 0.01**

Figure 4 – Nombre d'itérations pour la matrice matrice pwr et une taille de domaine de 1 %.

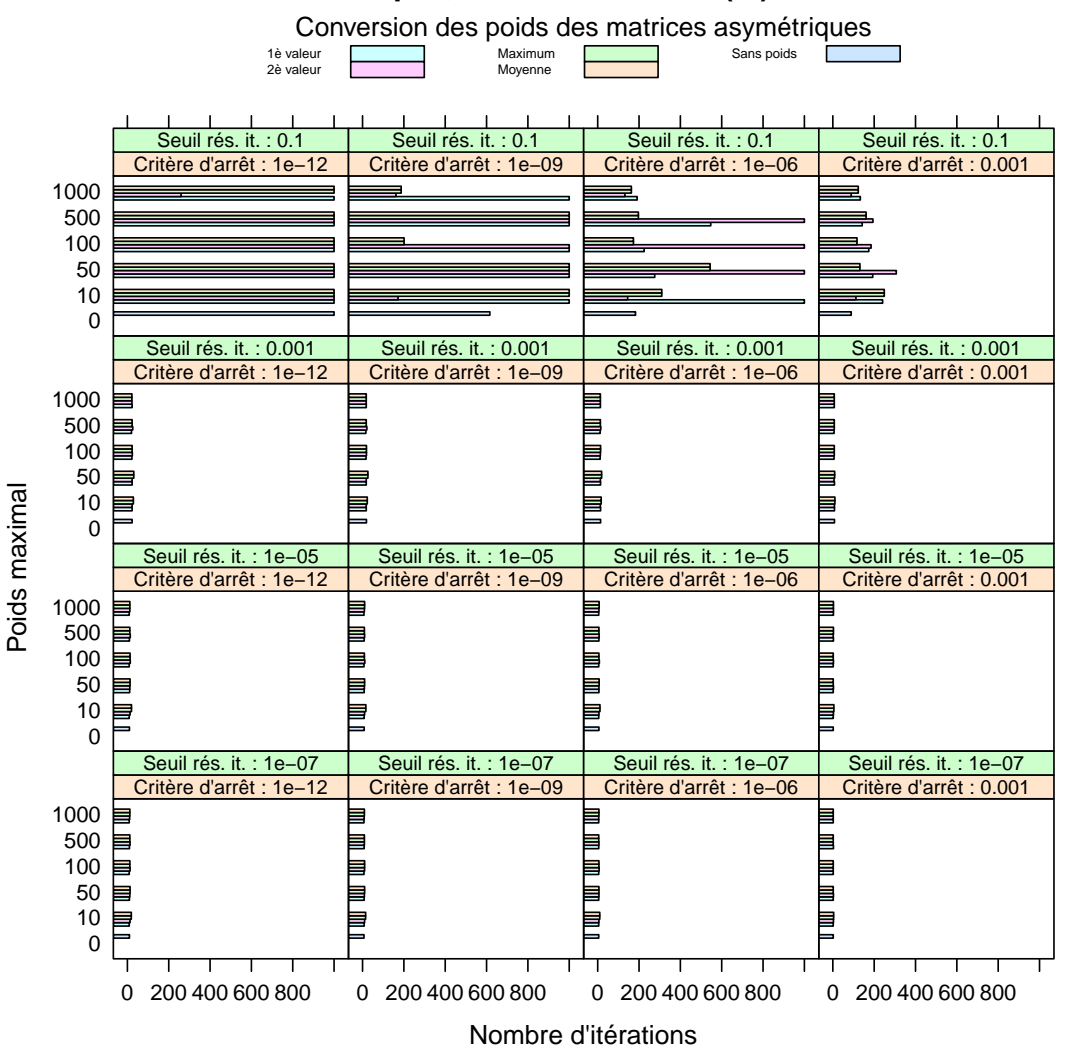

**Matrice : pwr, taille de domaine (%) : 0.1**

Figure 5 – Nombre d'itérations pour la matrice matrice pwr et une taille de domaine de 10 %.

<span id="page-13-0"></span>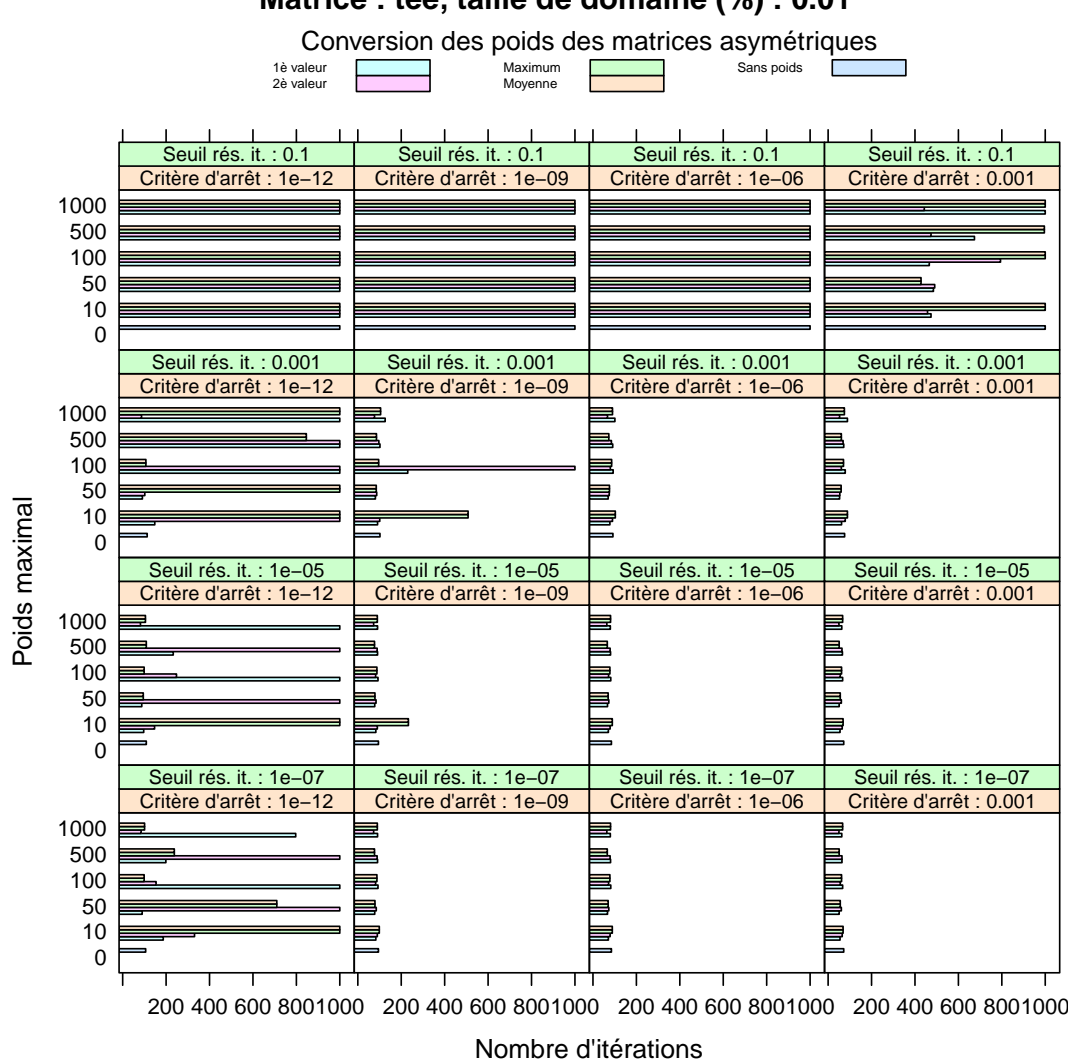

**Matrice : tee, taille de domaine (%) : 0.01**

Figure 6 – Nombre d'itérations pour la matrice matrice tee et une taille de domaine de 1 %.

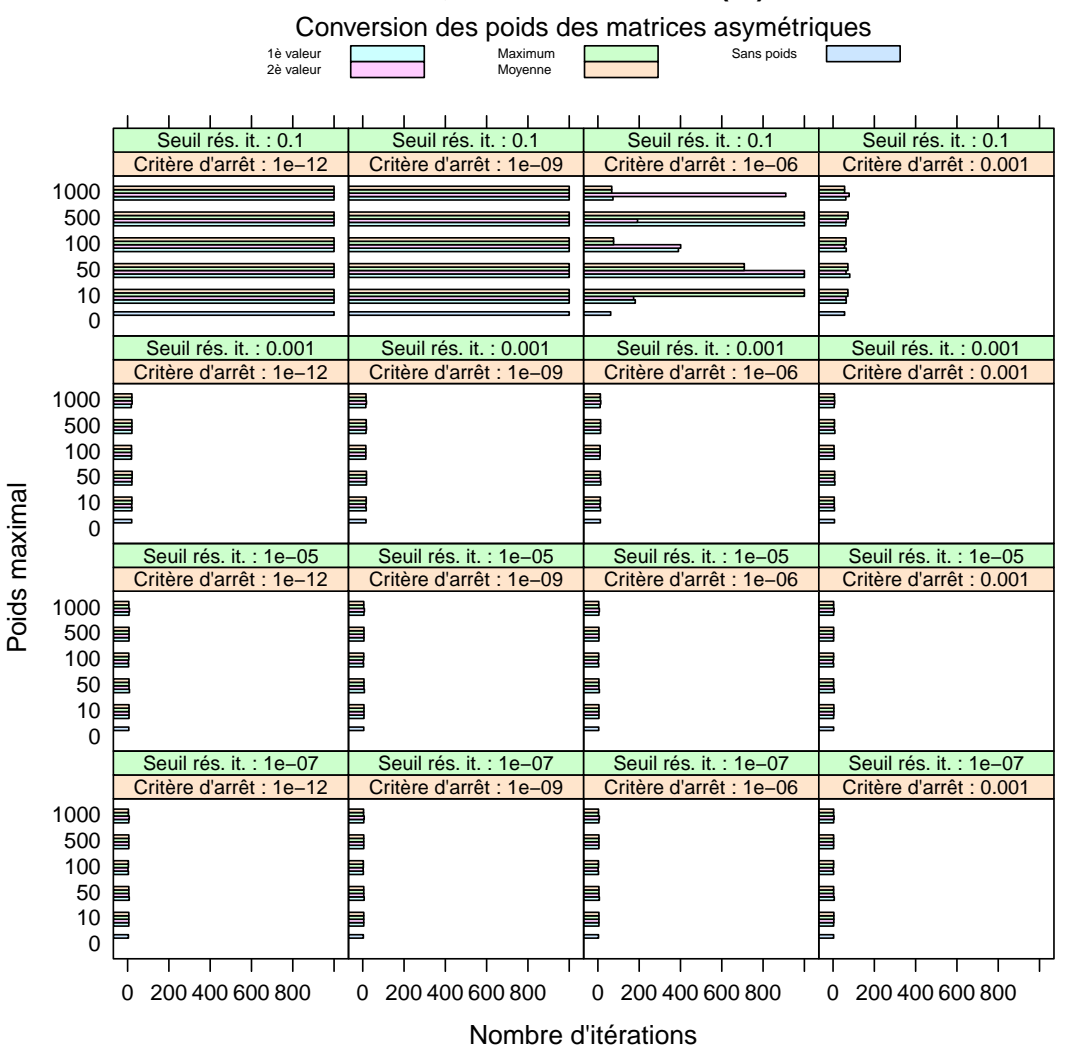

**Matrice : tee, taille de domaine (%) : 0.1**

Figure 7 – Nombre d'itérations pour la matrice matrice tee et une taille de domaine de 10 %.

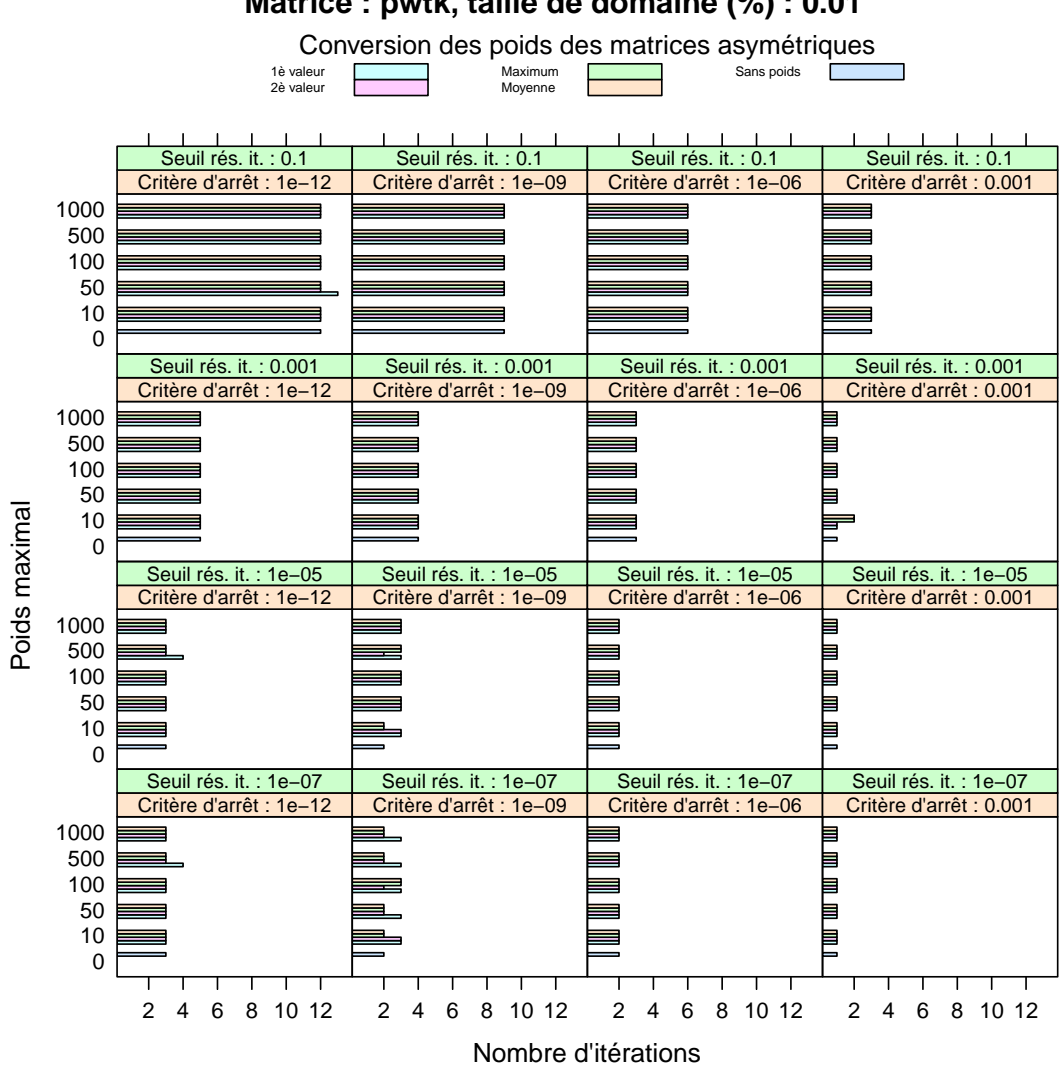

**Matrice : pwtk, taille de domaine (%) : 0.01**

Figure 8 – Nombre d'itérations pour la matrice matrice pwtk et une taille de domaine de 1 %.

<span id="page-16-0"></span>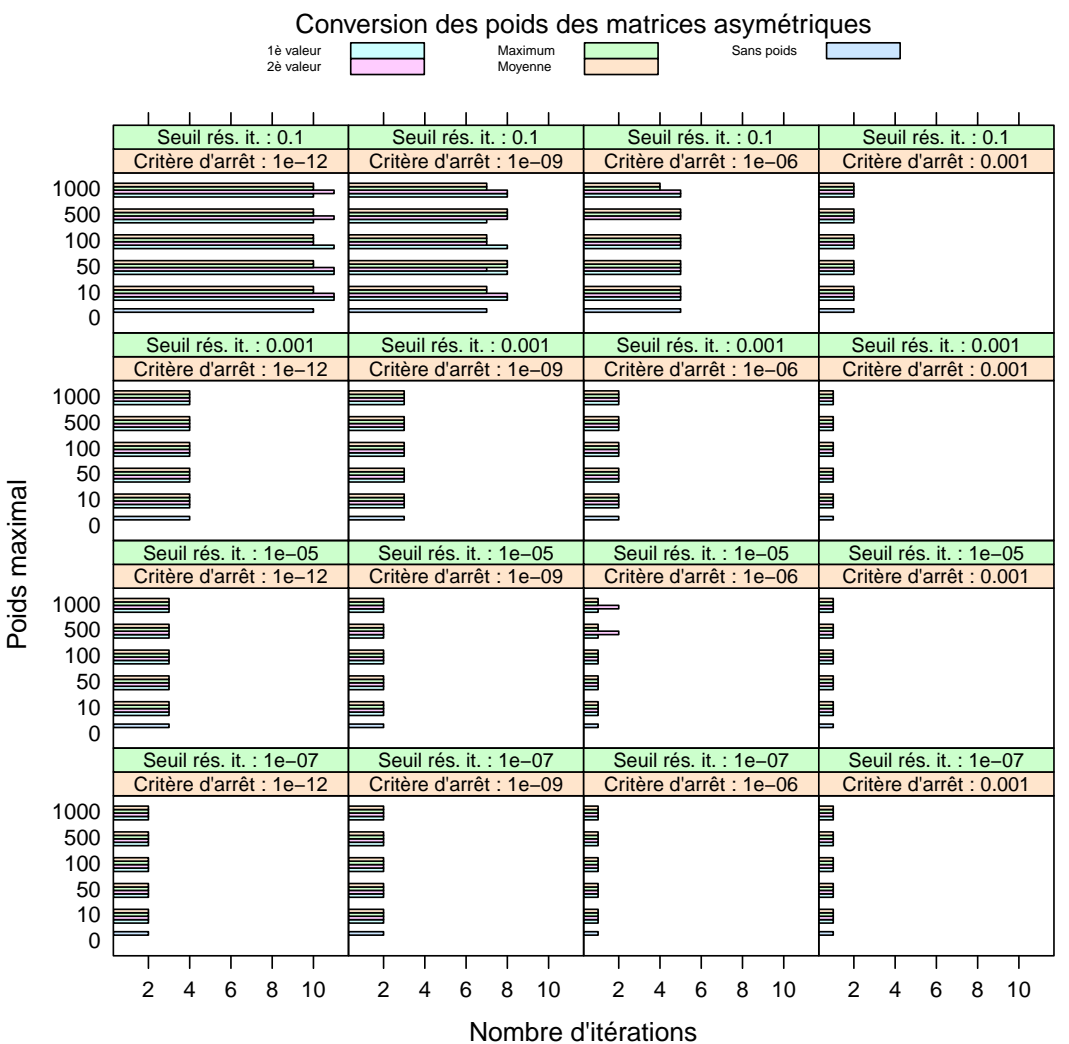

### **Matrice : pwtk, taille de domaine (%) : 0.1**

Figure 9 – Nombre d'itérations pour la matrice matrice pwtk et une taille de domaine de 10 %.

# 6 Extraction de l'information pertinente

Les résultats présentés en section précédente étant mitigés, nous avons tenté d'extraire de l'ensemble de coefficients des matrices les informations pertinentes qui pourront, à elles seules, améliorer la décomposition de domaines.

#### 6.1 Passage au logarithme

Nous avons remarqué en regardant la distribution des poids que les fortes variations de ces derniers pouvaient être localisés sur des intervalles de faible taille. C'est donc tout naturellement que l'idée de passer au logarithme avant de convertir les coefficients en poids entier nous est venue, afin de conserver un maximum d'information sur ces variations lors de l'arrondi.

Alors que les poids entiers obtenus de manière classique — que l'on appellera par la suite distribution linéaire — sont présentés en figure [10 page suivante,](#page-18-0) ceux obtenus avec passage au  $logarithme$  — que l'on appellera par la suite distribution logarithmique — sont présentés en figure [11 page 17.](#page-19-0)

#### 6.2 Seuillage dur

Les distributions des poids des matrices ont fait apparaître un faible nombre de valeurs extrêmes et une densité importante des coefficients les plus faibles.

Nous nous sommes demandé si la prise en compte des poids extrêmes était justifiée et si les faibles différences des poids faibles gagnaient a être prises en compte. Afin de confirmer ou d'infirmer ceux hypothèses, nous avons réalisé des seuillages « durs » :

- Seuillage inférieur de  $n \%$ : les valeurs inférieures à  $n \%$  du poids entier maximal utilisé pour la normalisation sont remplacés par 1, la valeur de n % du poids entier maximal est retirée des autres poids.
- Seuillage supérieur de  $n \%$ : les valeurs supérieures à  $n \%$  du poids entier maximal sont remplacés par n % du poids entier maximal.

Un seuillage inférieur est présenté en figure [12 page 18](#page-20-0) et un seuillage supérieur est présenté en figure [13 page 19.](#page-21-0)

#### 6.3 Résultats expérimentaux

Nous allons étudier l'impact des seuillages inférieurs et supérieurs séparément. Pour chaque pourcentage de seuillage considéré, nous présenterons les résultats avec (log) et sans (lin) passage au logarithme.

#### 6.3.1 Seuillage inférieur

Les résultats obtenus en réalisant des seuillages inférieurs sont présentés par les figures [14](#page-23-0) [page 21](#page-23-0) à [21 page 28.](#page-30-0)

Suivant les matrices et les paramètres choisis, nous distinguons plusieurs profils. Les résultats obtenus avec la matrice cplan présentent à la fois des pertes (figure [14](#page-23-0) pour un seuil de 10<sup>−</sup><sup>5</sup> et un critère d'arrêt de 10<sup>−</sup><sup>9</sup> ) et des gains (même figure et critère d'arrêt pour un seuil de 10<sup>−</sup><sup>7</sup> ). Nous remarquons pour ces gains que les meilleurs résultats sont obtenus avec le passage au logarithme et des petites valeurs de seuillage. Ces résultats semble coïncider lorsque nous considérons les résultats de la figure [18](#page-27-0) pour un seuil de 0.1 et un critère d'arrêt de 0.001 car nous remarquons que les résultats obtenus après passage au logarithme sont plus stables. Toutefois, sur la même figure, pour des seuils de 10<sup>−</sup><sup>5</sup> et 10<sup>−</sup><sup>7</sup> et un critère d'arrêt de 10<sup>−</sup><sup>12</sup>, l'utilisation des poids empêche

<span id="page-18-0"></span>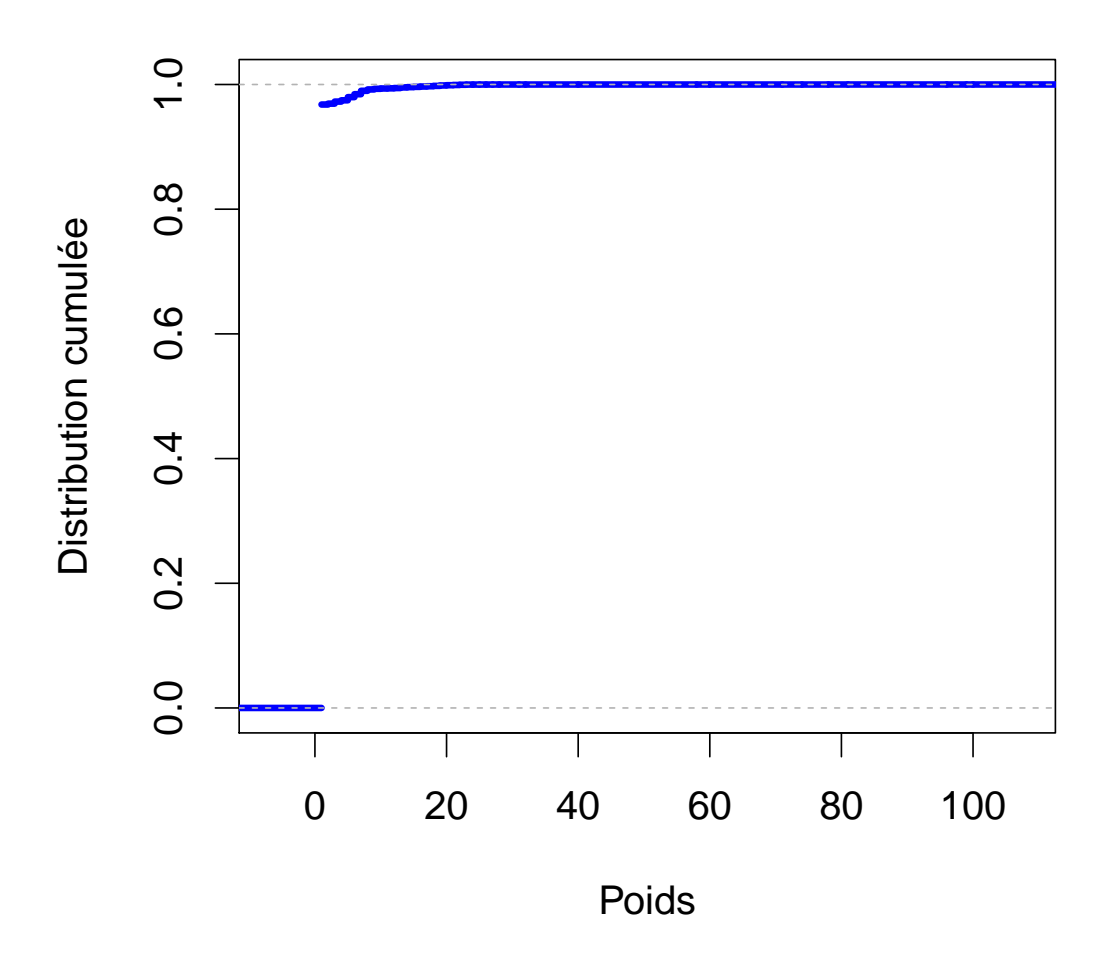

Figure 10 – Distribution des poids de la matrice tee après normalisation pour un poids maximal de 100.

<span id="page-19-0"></span>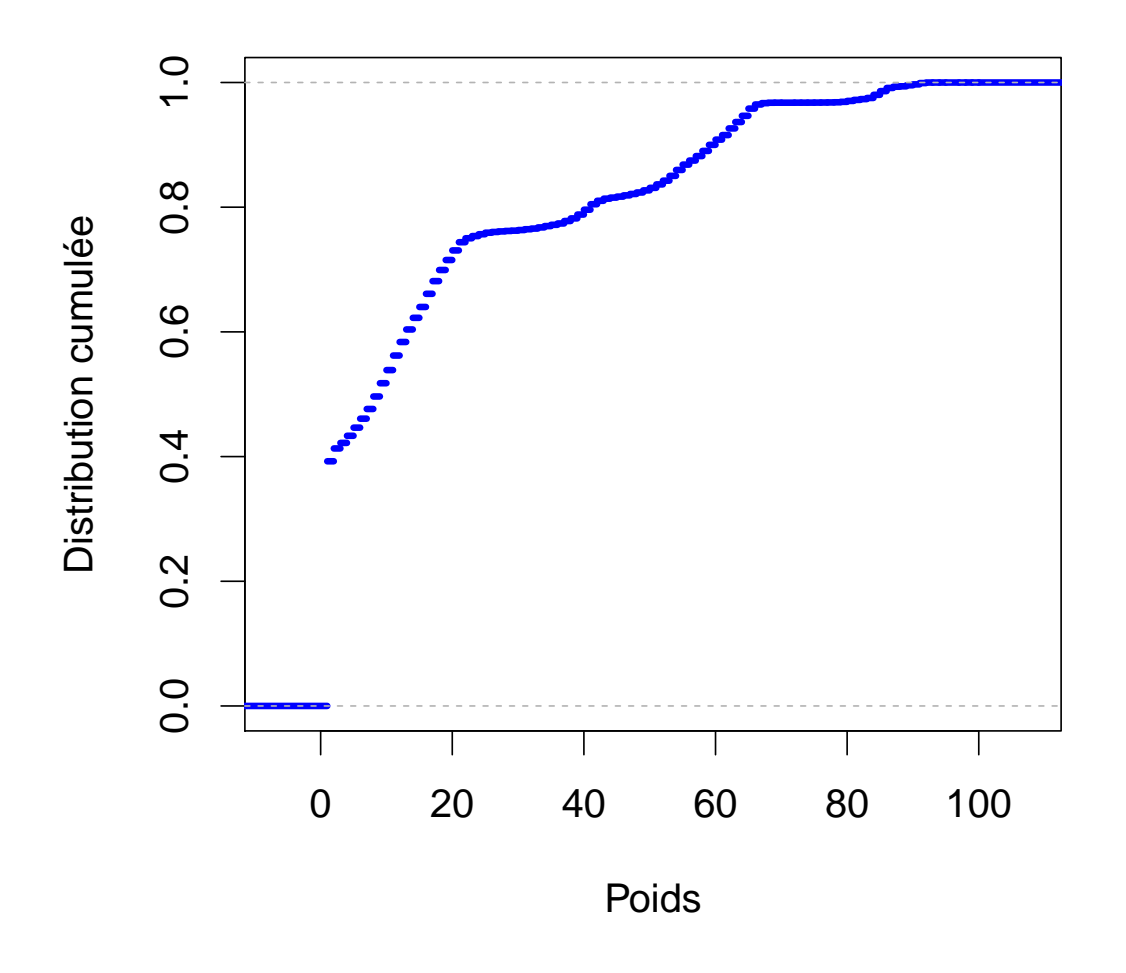

Figure 11 – Distribution des poids de la matrice tee après passage au logarithme et normalisation pour un poids maximal de 100.

<span id="page-20-0"></span>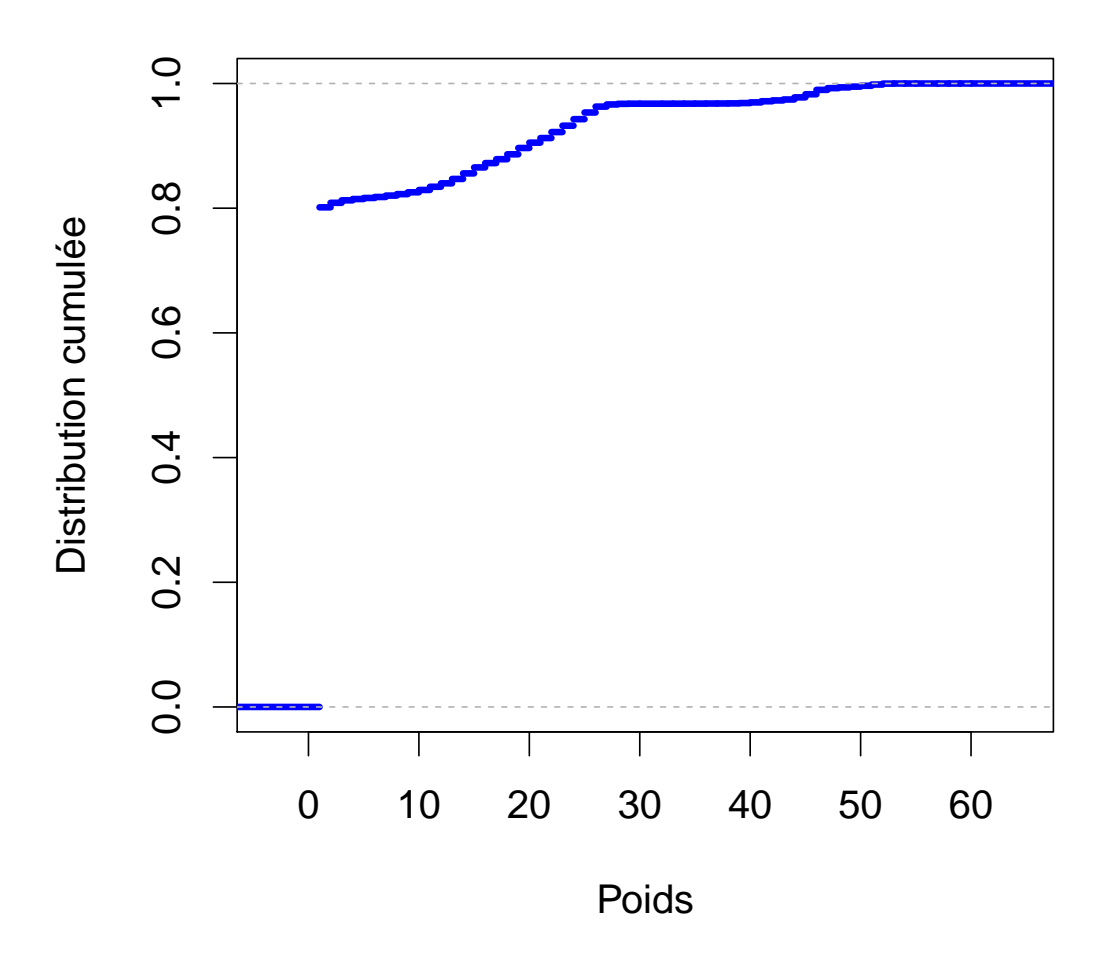

Figure 12 – Distribution des poids de la matrice tee après passage au logarithme, normalisation pour un poids maximal de 100 et réalisation d'un seuillage inférieur de 40 %.

Inria

<span id="page-21-0"></span>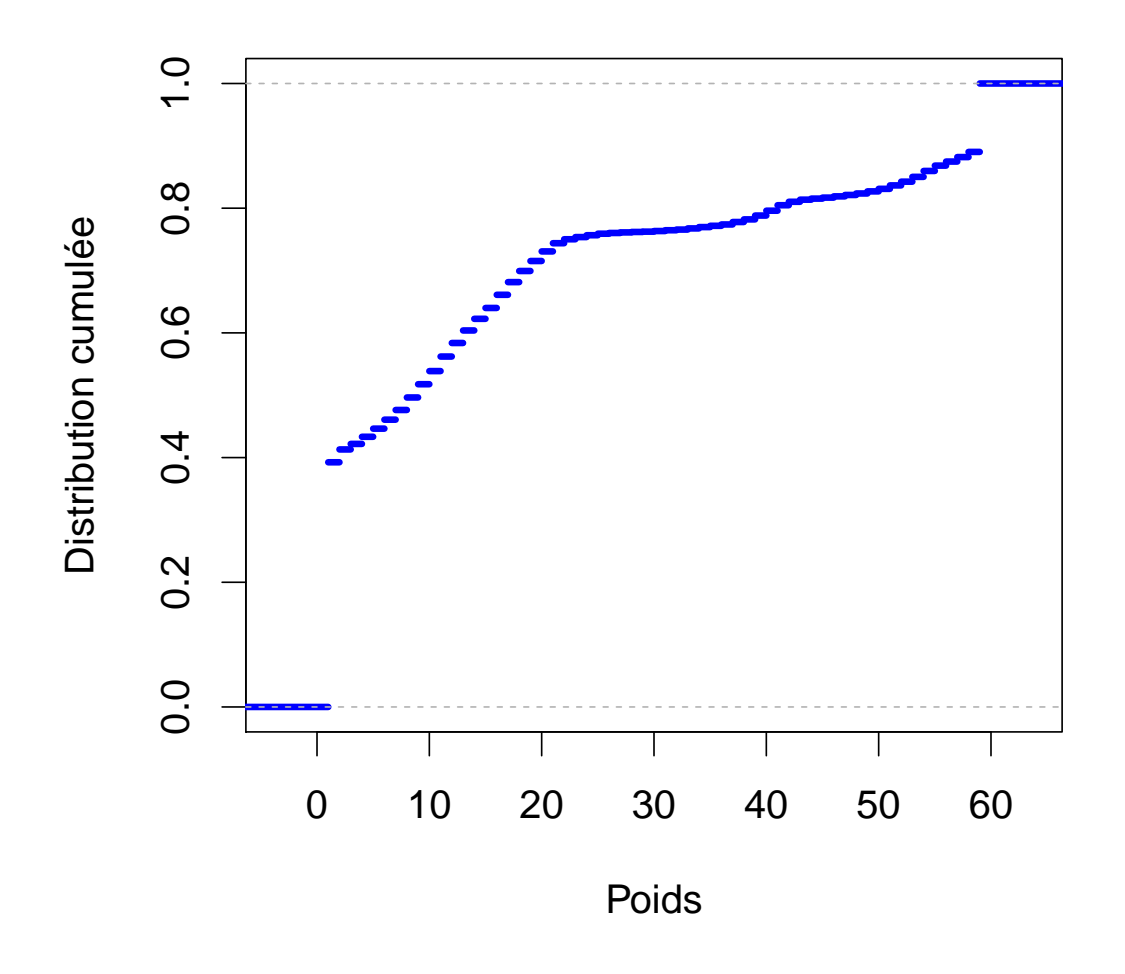

Figure 13 – Distribution des poids de la matrice tee après passage au logarithme, normalisation pour un poids maximal de 100 et réalisation d'un seuillage supérieur à partir de 60 %.

la convergence. Par ailleurs, les résultats obtenus avec la matrice pwr (voir figure [17\)](#page-26-0) présentent à la fois des pertes et des gains, sans être stable selon un certain ensemble de paramètres. Les résultats obtenus avec la matrice tee en figure [19](#page-28-0) montrent que l'usage des poids avec seuillage inférieur induit une augmentation du nombre d'itérations nécessaires à la résolution pour un seuil de 0.1 et un critère d'arrêt de 10−<sup>6</sup> .

#### 6.3.2 Seuillage supérieur

Comme nous pouvons le voir en figure [22 page 29,](#page-31-0) le seuillage supérieur permet d'obtenir des gains (seuil de 10−<sup>7</sup> et critère d'arrêt de 10−<sup>9</sup> ) ou des pertes (même critère d'arrêt et seuil de 10−<sup>5</sup> ). Nous remarquons que les gains sont légèrement plus importants après passage au logarithme. L'apport du logarithme est par ailleurs visible dans une même mesure à la figure [23](#page-32-0) [page 30](#page-32-0) pour un seuil et un critère d'arrêt de 0.001. Concernant les matrices pwr et tee, nous obtenons des résultats qui sont tantôt des gains, tantôt des pertes (voir la figure [25](#page-34-0) pour un seuil de 0.1 et un critère d'arrêt de 10−<sup>9</sup> , la figure [26](#page-35-0) pour un seuil de 0.001 et des critères d'arrêt de 10−<sup>9</sup> et 10−<sup>12</sup>, et la figure [27](#page-36-0) pour un seuil de 0.1 et un critère d'arrêt de 10−<sup>6</sup> ).

#### 6.3.3 Résumé

Le passage au logarithme permet dans certains cas d'améliorer légèrement le nombre d'itération nécessaire à la résolution du système linéaire. Par ailleurs, les résultats obtenus en ce qui concerne l'utilisation des seuillages montrent la possibilité de gagner en nombre d'itération, voire de permettre la convergence du solveur. Toutefois, du fait de la variabilité des résultats obtenus, nous ne pouvons conclure à un ensemble de paramètres qui améliorerait à coup sûr la convergence. L'amélioration de la stabilité des seuillages réalisés est nécessaire pour l'obtention de résultats de meilleurs qualité.

<span id="page-23-0"></span>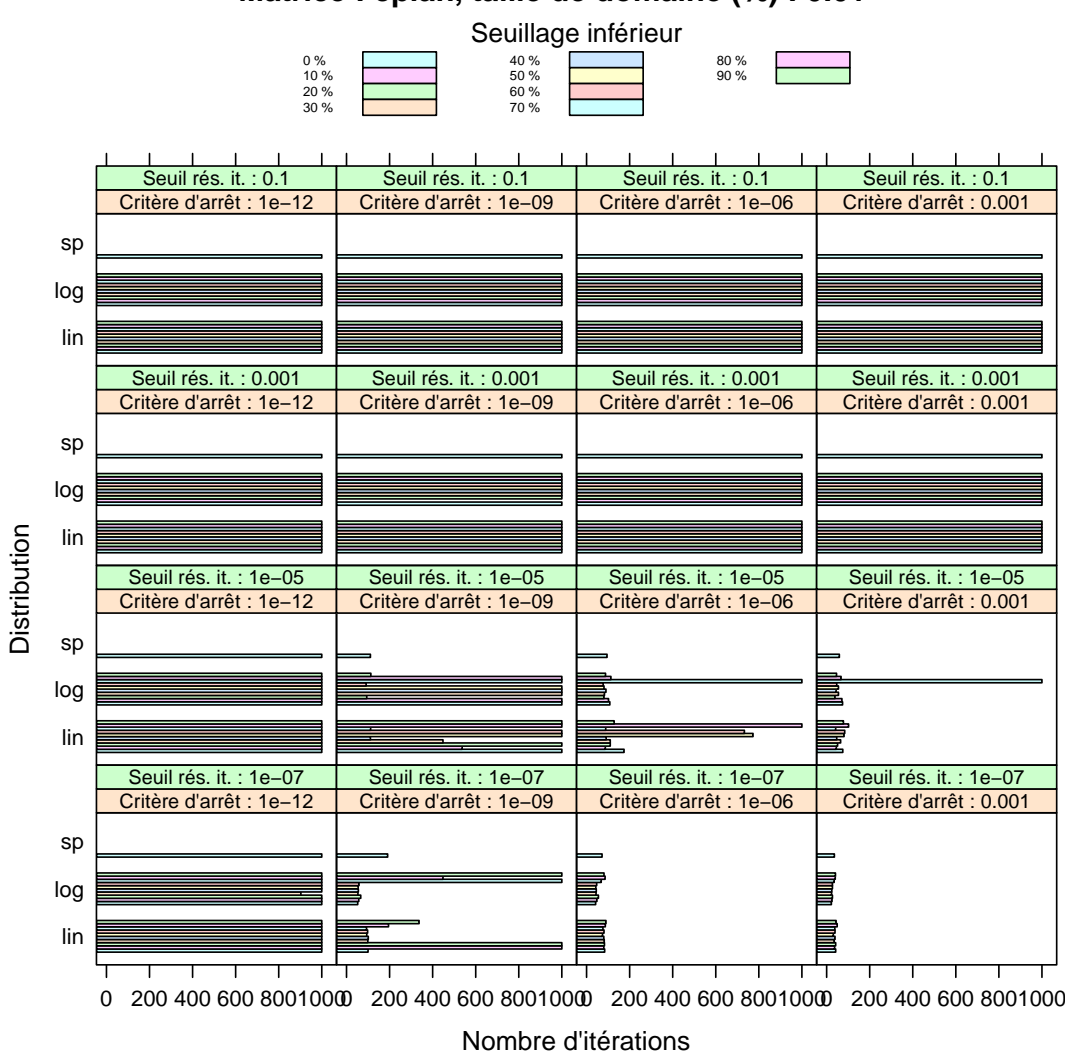

**Matrice : cplan, taille de domaine (%) : 0.01**

Figure 14 – Nombre d'itérations pour la matrice matrice cplan, une taille de domaine de 1 % et un seuillage inférieur.

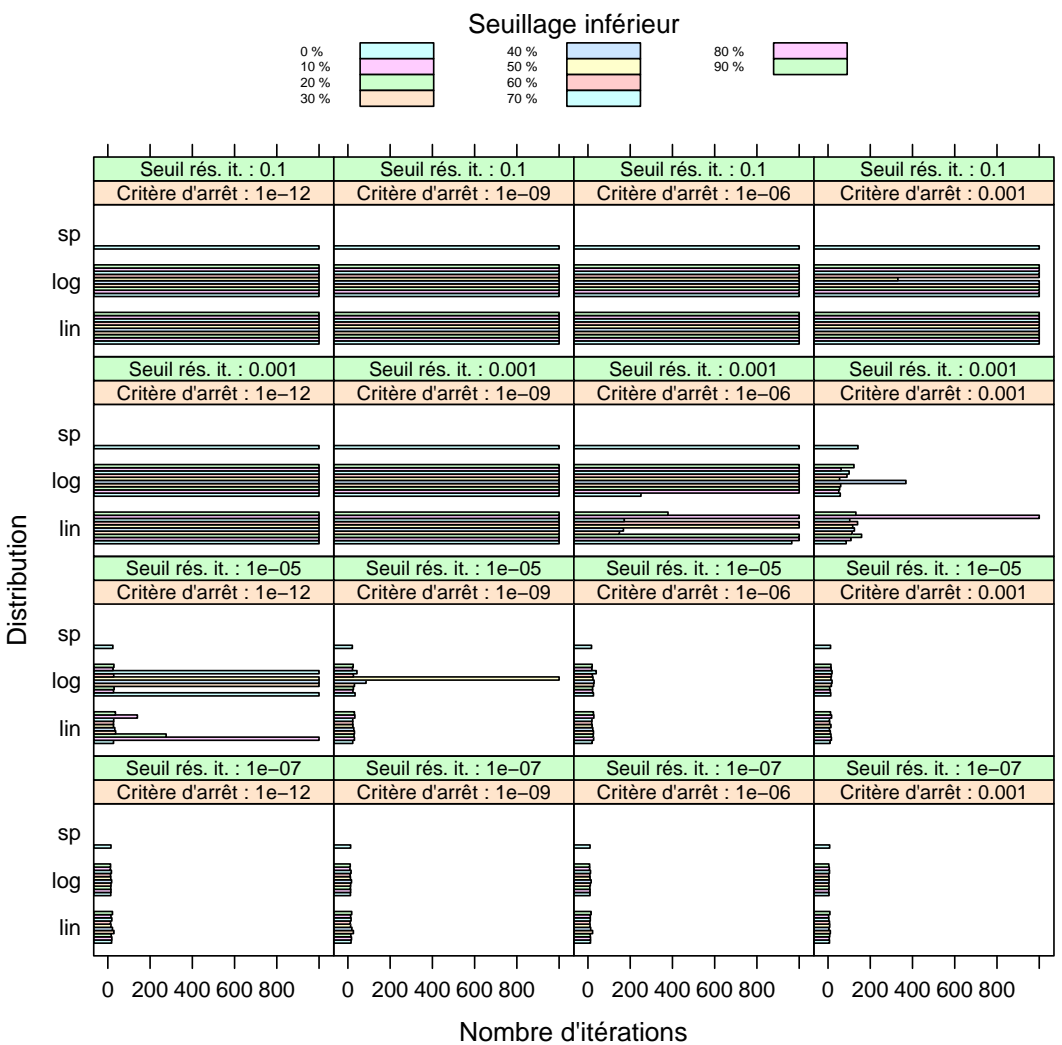

**Matrice : cplan, taille de domaine (%) : 0.1**

Figure 15 – Nombre d'itérations pour la matrice matrice cplan, une taille de domaine de 10 % et un seuillage inférieur.

Inria

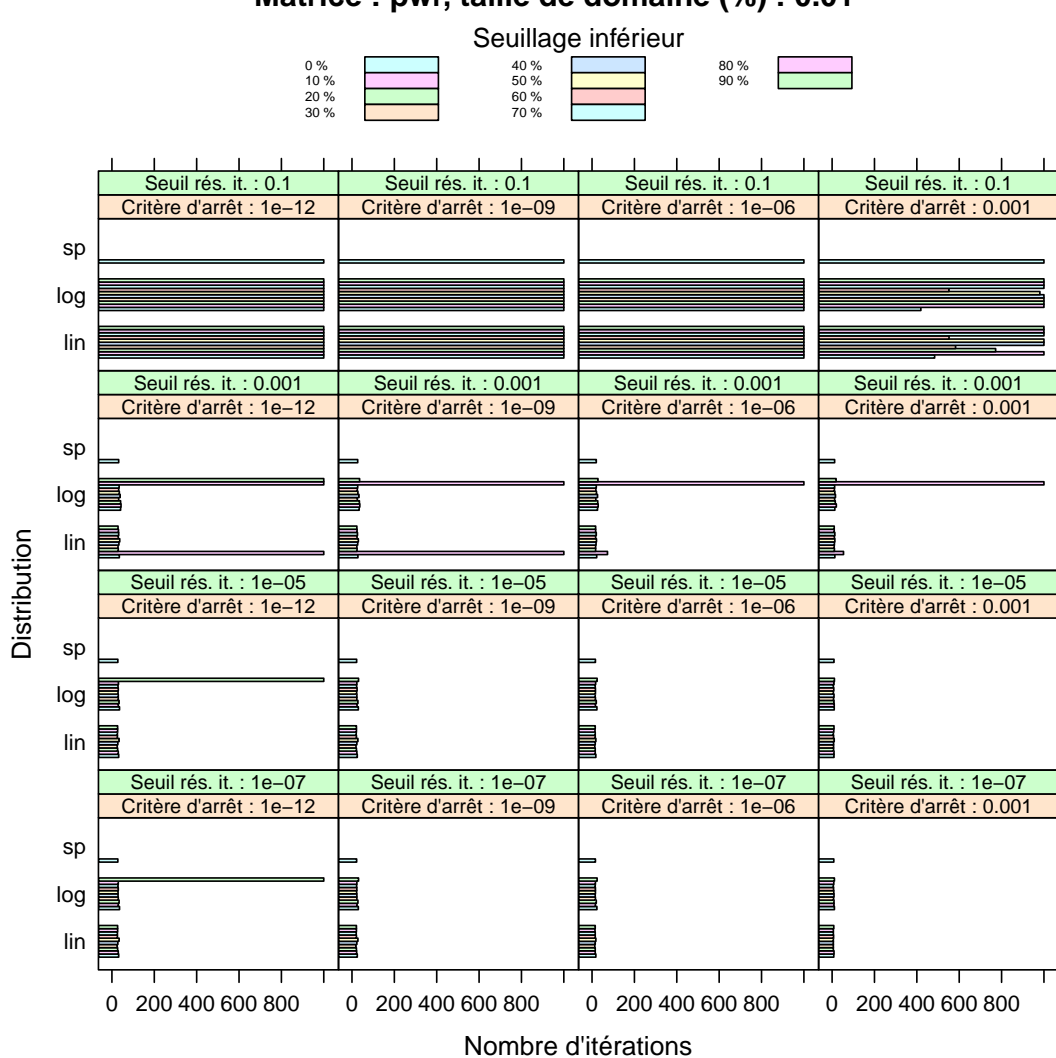

**Matrice : pwr, taille de domaine (%) : 0.01**

Figure 16 – Nombre d'itérations pour la matrice matrice pwr, une taille de domaine de 1 % et un seuillage inférieur.

<span id="page-26-0"></span>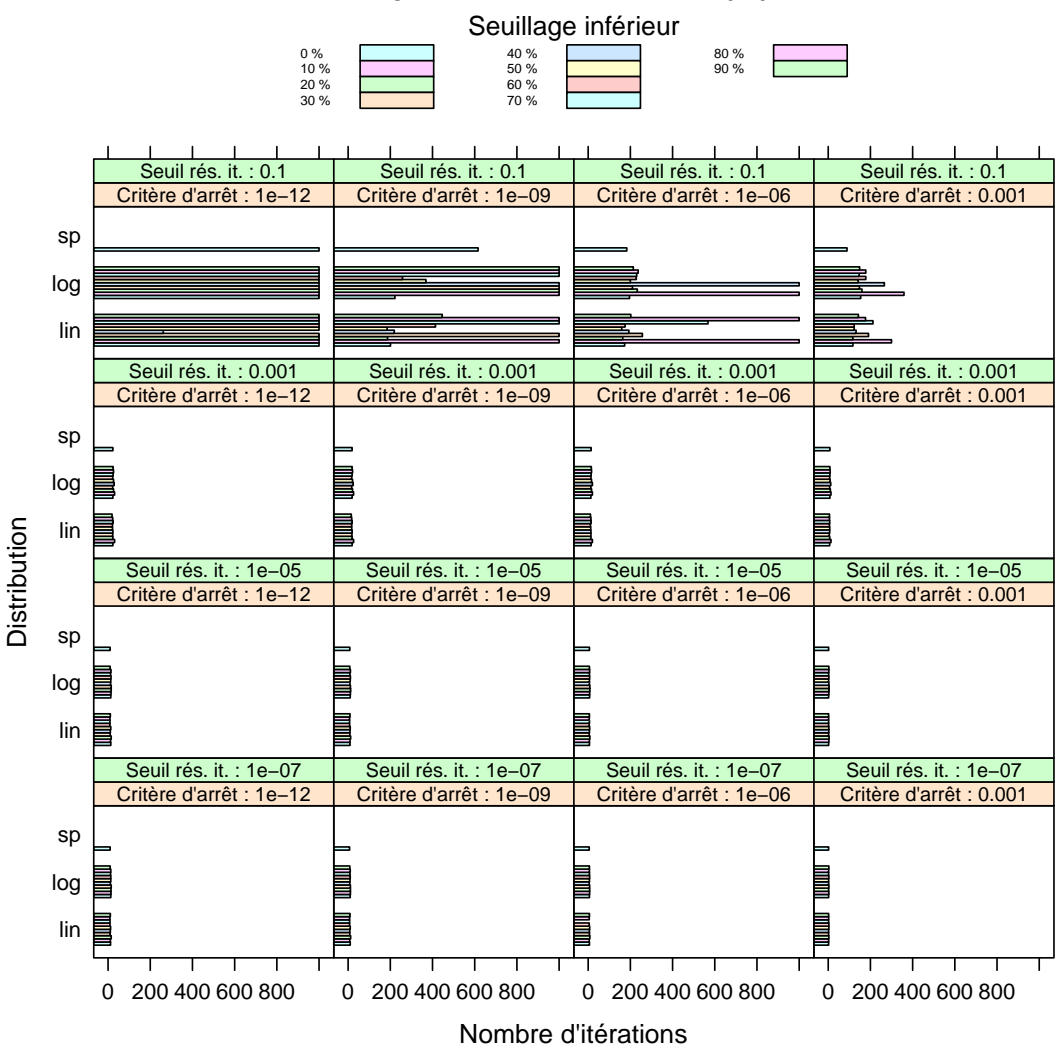

**Matrice : pwr, taille de domaine (%) : 0.1**

Figure 17 – Nombre d'itérations pour la matrice matrice pwr, une taille de domaine de 10 % et un seuillage inférieur.

Inria

<span id="page-27-0"></span>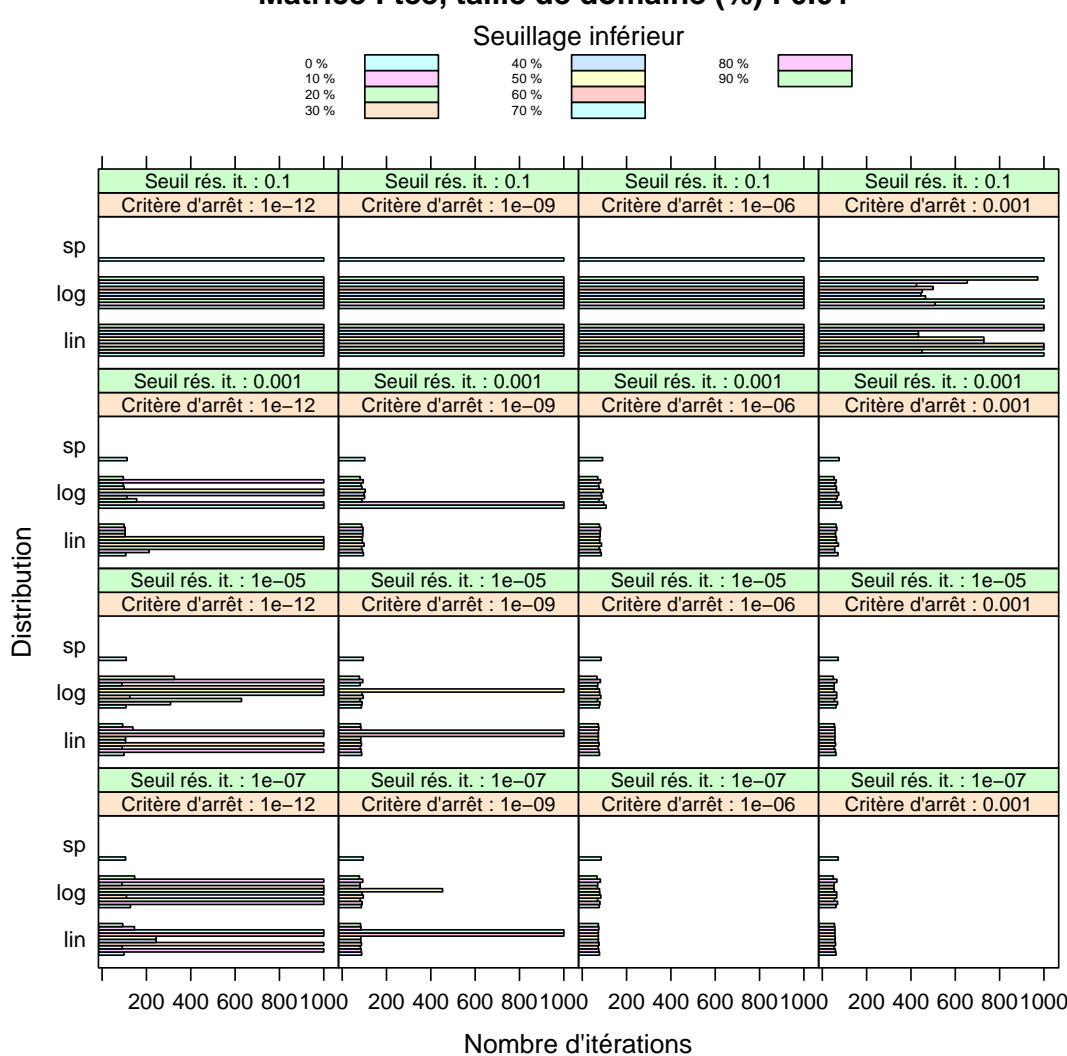

**Matrice : tee, taille de domaine (%) : 0.01**

Figure 18 – Nombre d'itérations pour la matrice matrice tee, une taille de domaine de 1 % et un seuillage inférieur.

<span id="page-28-0"></span>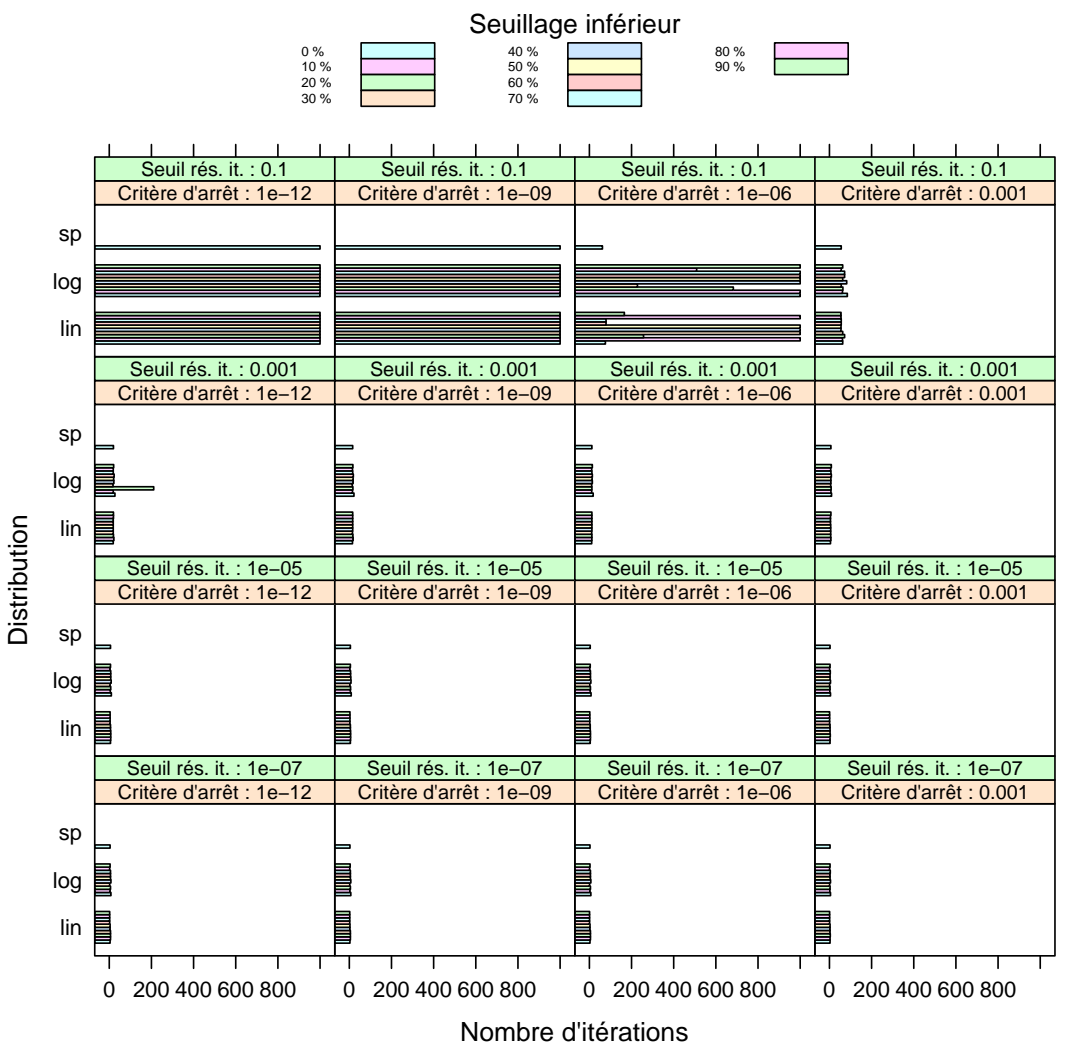

**Matrice : tee, taille de domaine (%) : 0.1**

Figure 19 – Nombre d'itérations pour la matrice matrice tee, une taille de domaine de 10 % et un seuillage inférieur.

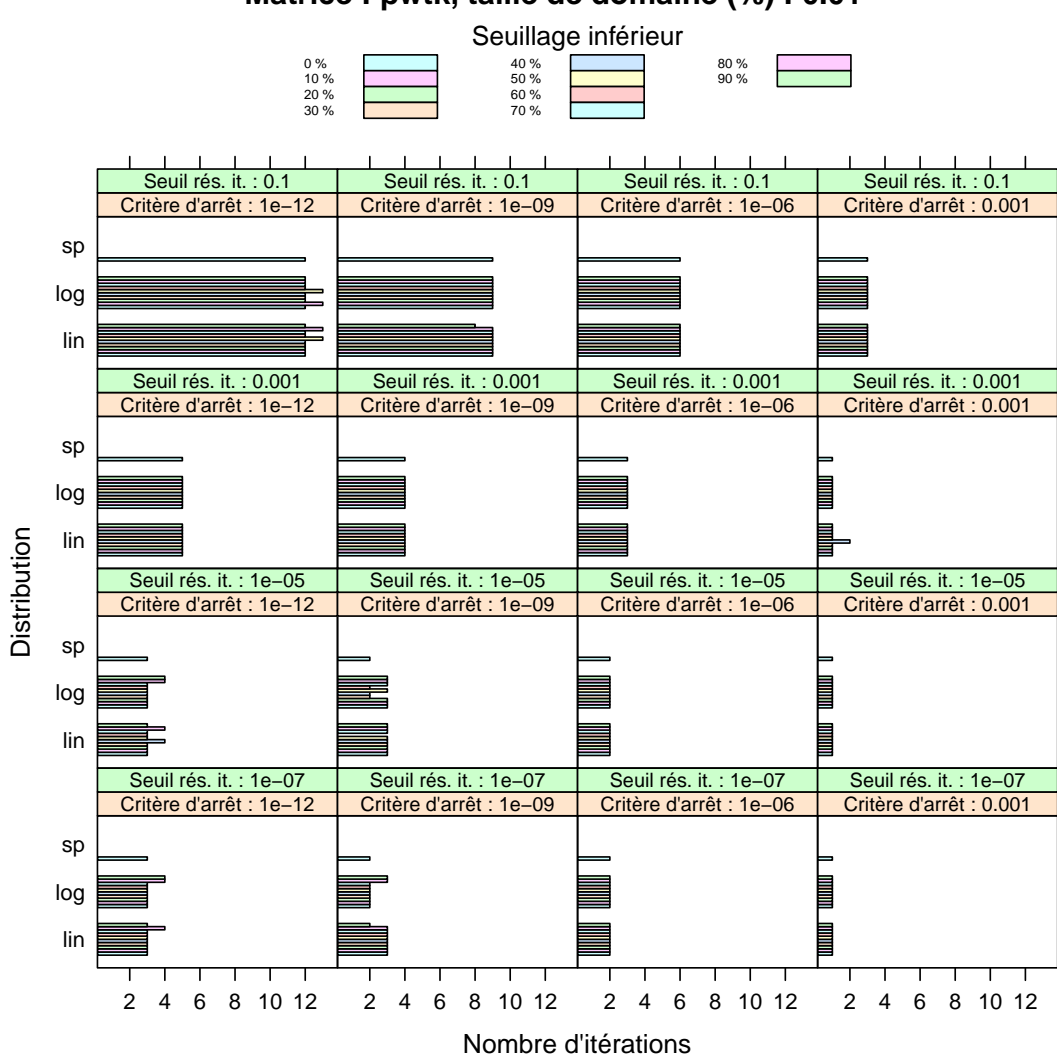

**Matrice : pwtk, taille de domaine (%) : 0.01**

Figure 20 – Nombre d'itérations pour la matrice matrice pwtk, une taille de domaine de 1 % et un seuillage inférieur.

<span id="page-30-0"></span>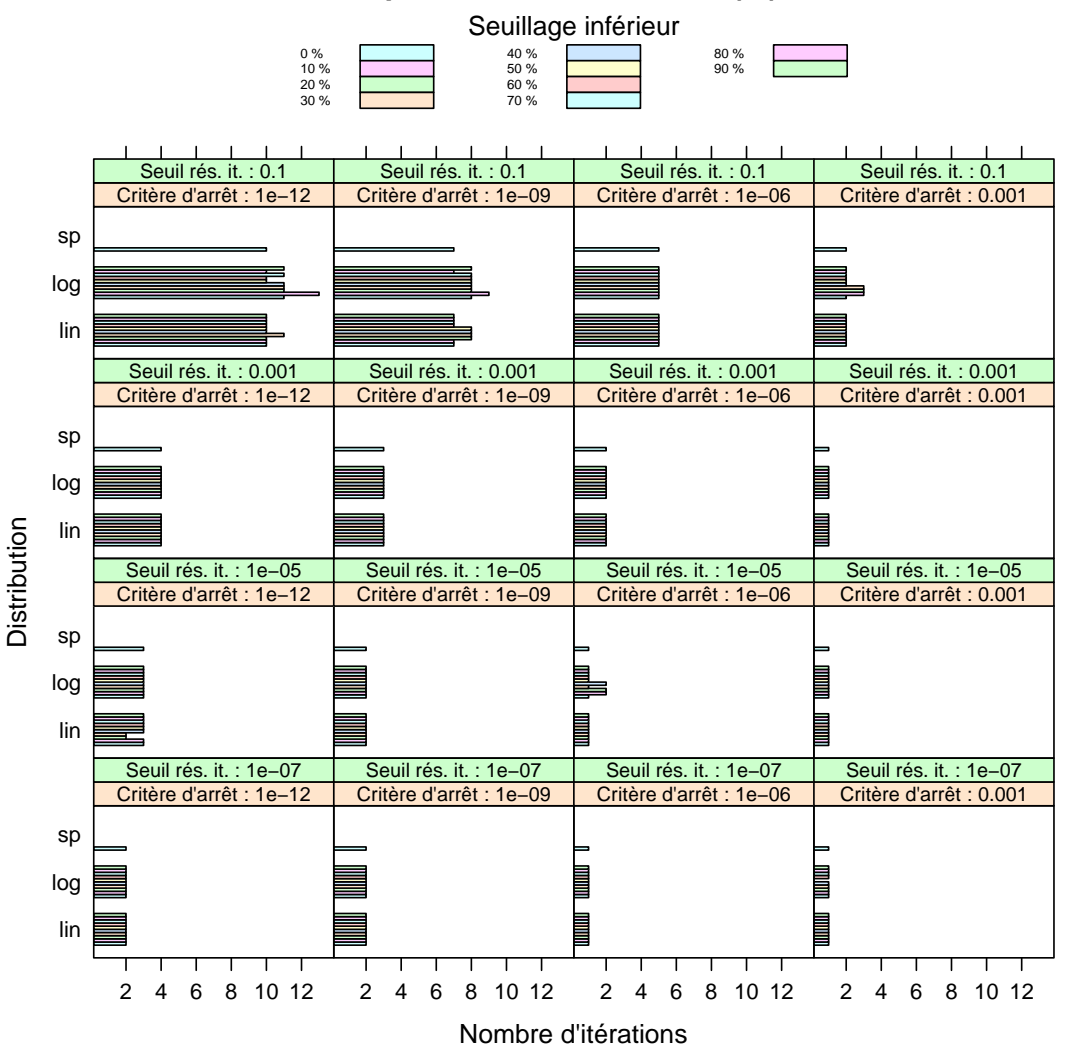

**Matrice : pwtk, taille de domaine (%) : 0.1**

Figure 21 – Nombre d'itérations pour la matrice matrice pwtk, une taille de domaine de 10 % et un seuillage inférieur.

Inria

<span id="page-31-0"></span>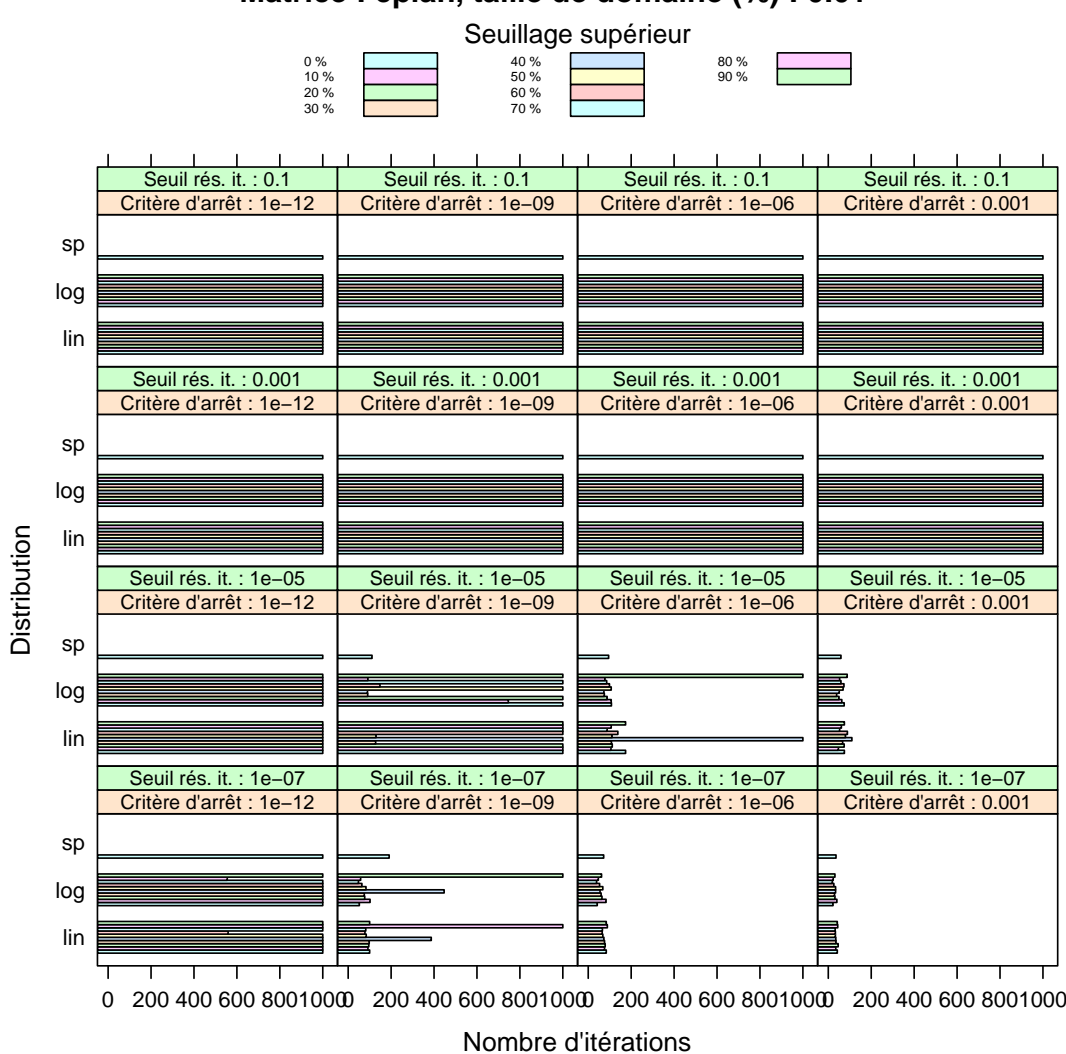

**Matrice : cplan, taille de domaine (%) : 0.01**

Figure 22 – Nombre d'itérations pour la matrice matrice cplan, une taille de domaine de 1 % et un seuillage supérieur.

<span id="page-32-0"></span>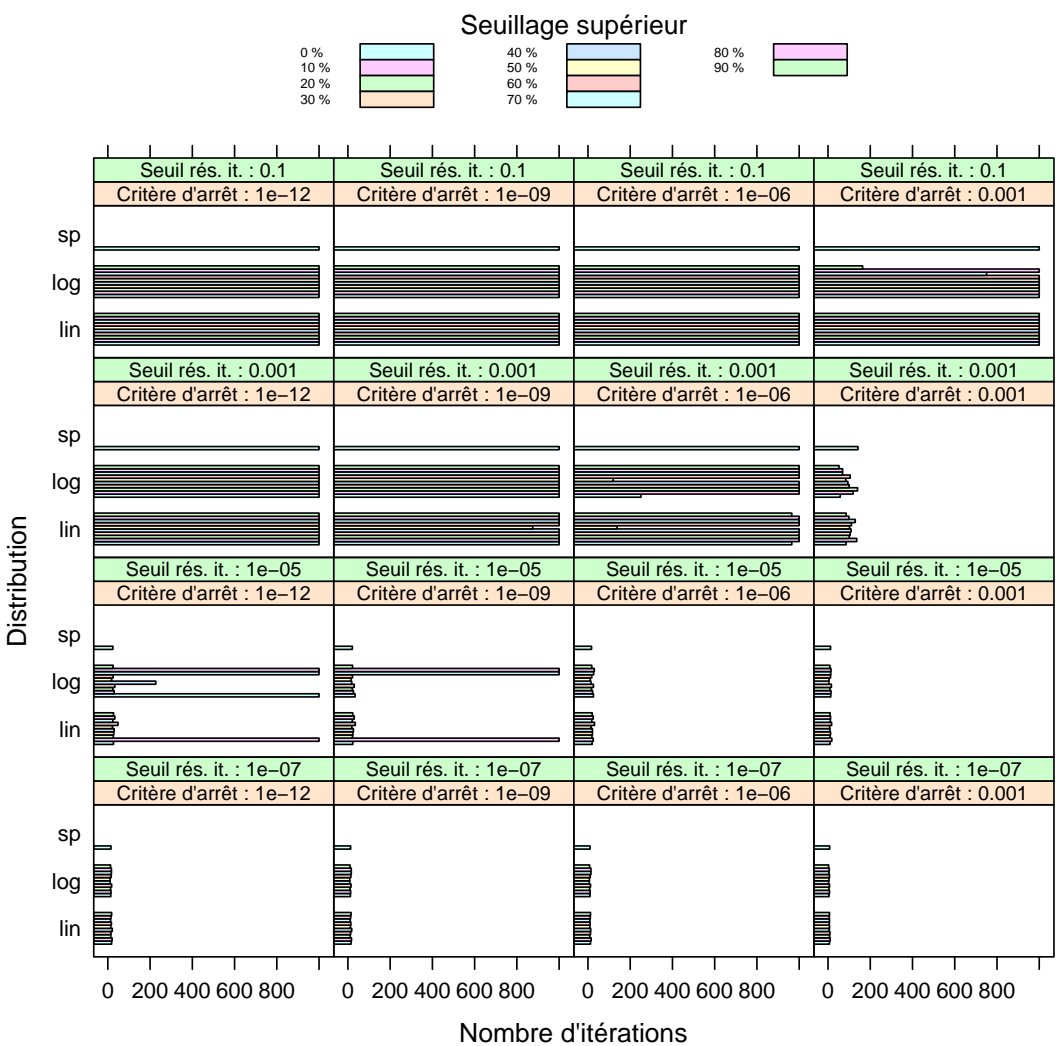

**Matrice : cplan, taille de domaine (%) : 0.1**

Figure 23 – Nombre d'itérations pour la matrice matrice cplan, une taille de domaine de 10 % et un seuillage supérieur.

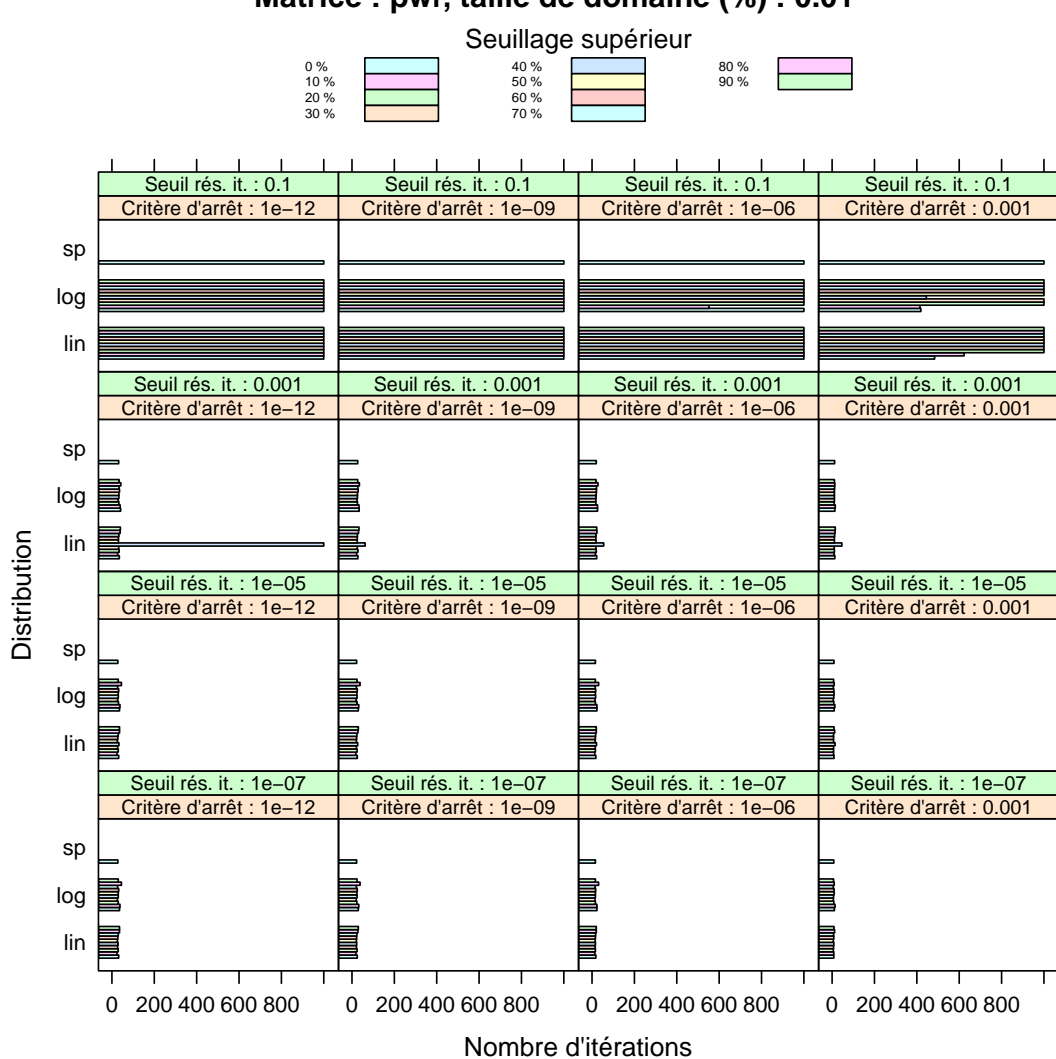

**Matrice : pwr, taille de domaine (%) : 0.01**

Figure 24 – Nombre d'itérations pour la matrice matrice pwr, une taille de domaine de 1 % et un seuillage supérieur.

<span id="page-34-0"></span>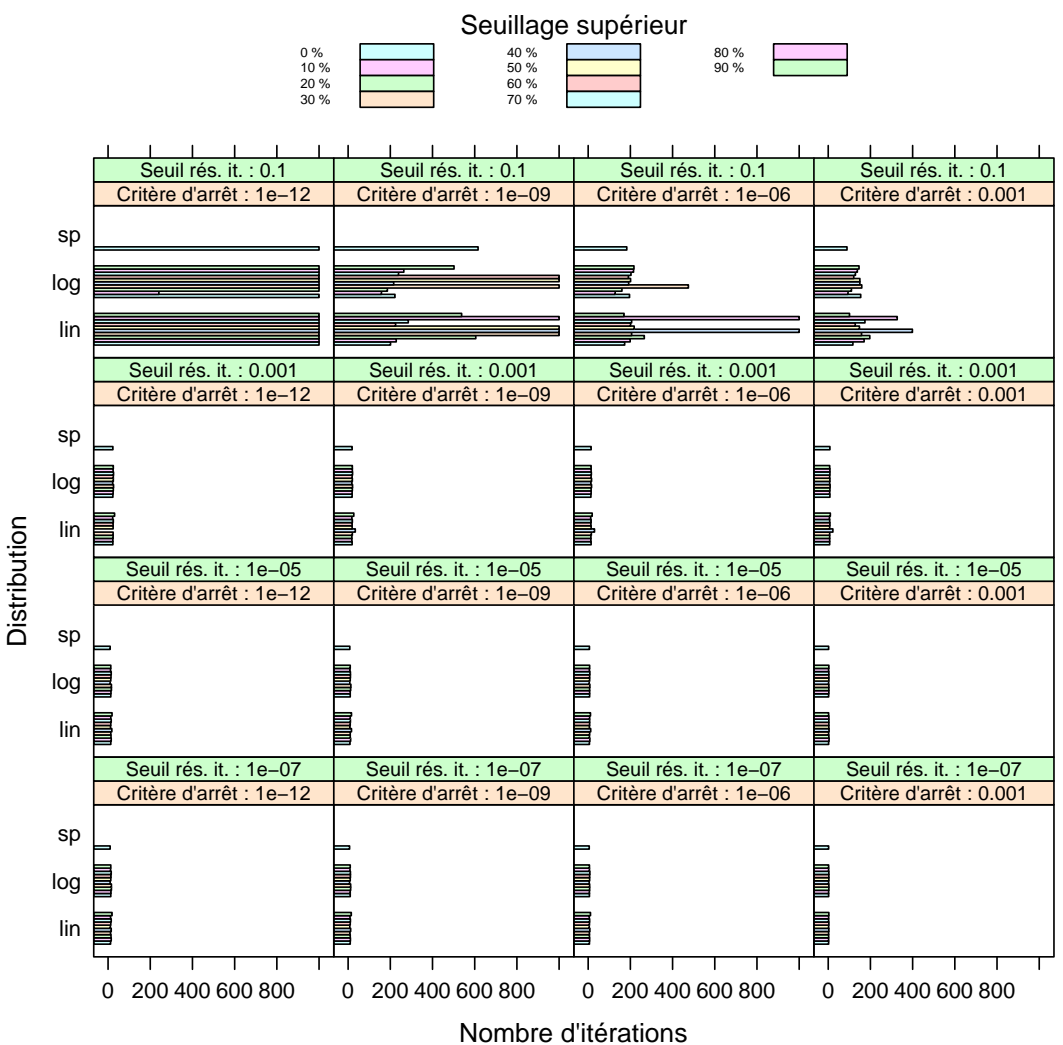

**Matrice : pwr, taille de domaine (%) : 0.1**

Figure 25 – Nombre d'itérations pour la matrice matrice pwr, une taille de domaine de 10 % et un seuillage supérieur.

<span id="page-35-0"></span>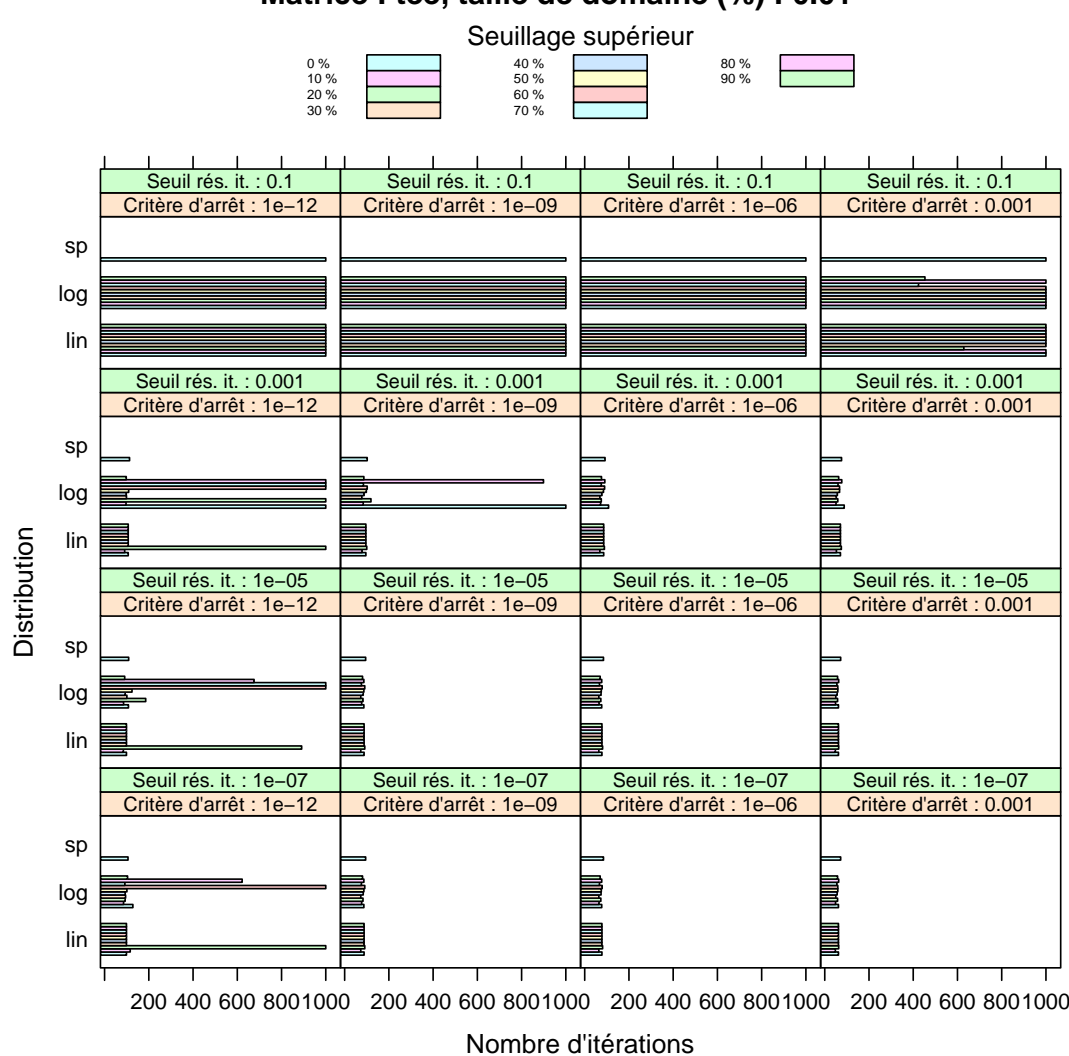

**Matrice : tee, taille de domaine (%) : 0.01**

Figure 26 – Nombre d'itérations pour la matrice matrice tee, une taille de domaine de 1 % et un seuillage supérieur.

<span id="page-36-0"></span>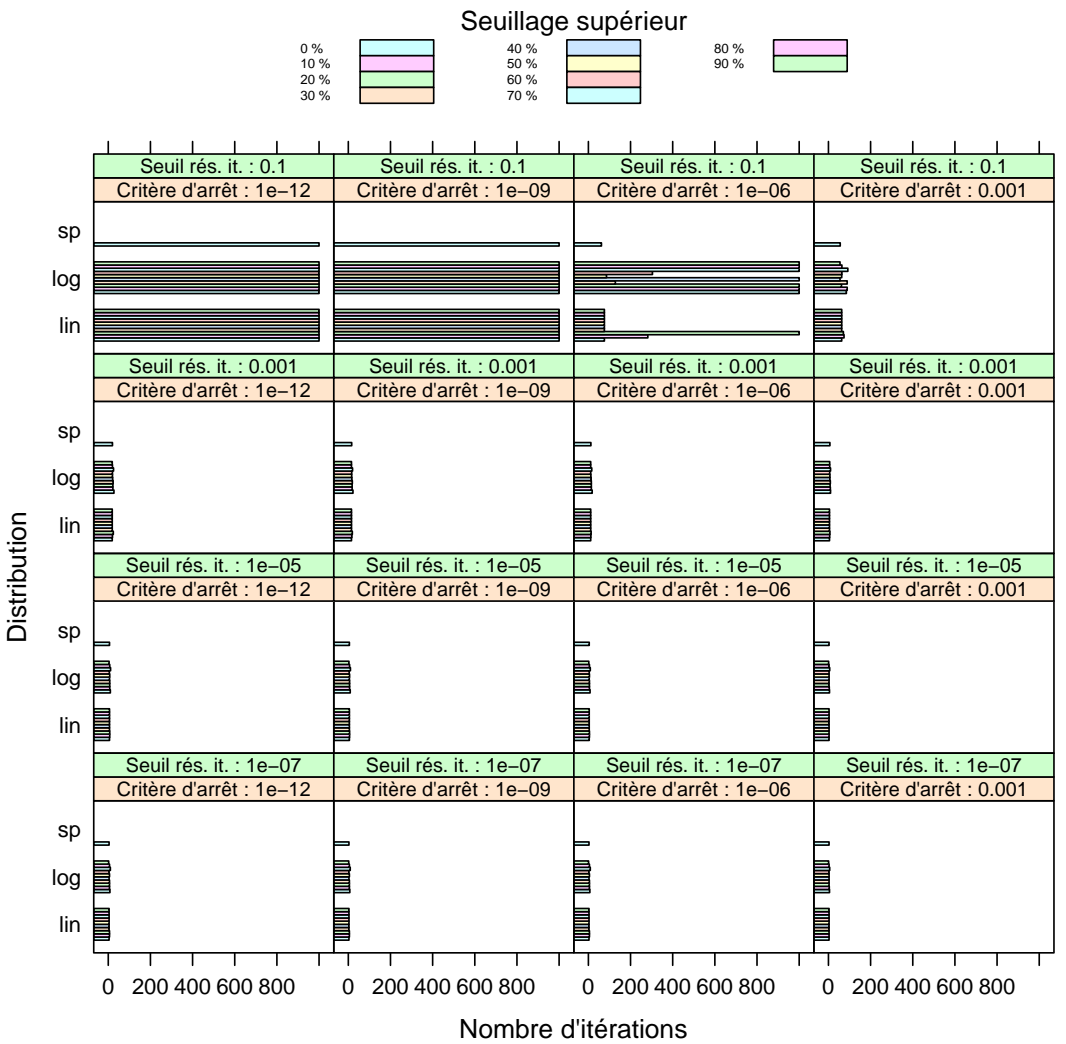

**Matrice : tee, taille de domaine (%) : 0.1**

Figure 27 – Nombre d'itérations pour la matrice matrice tee, une taille de domaine de 10 % et un seuillage supérieur.

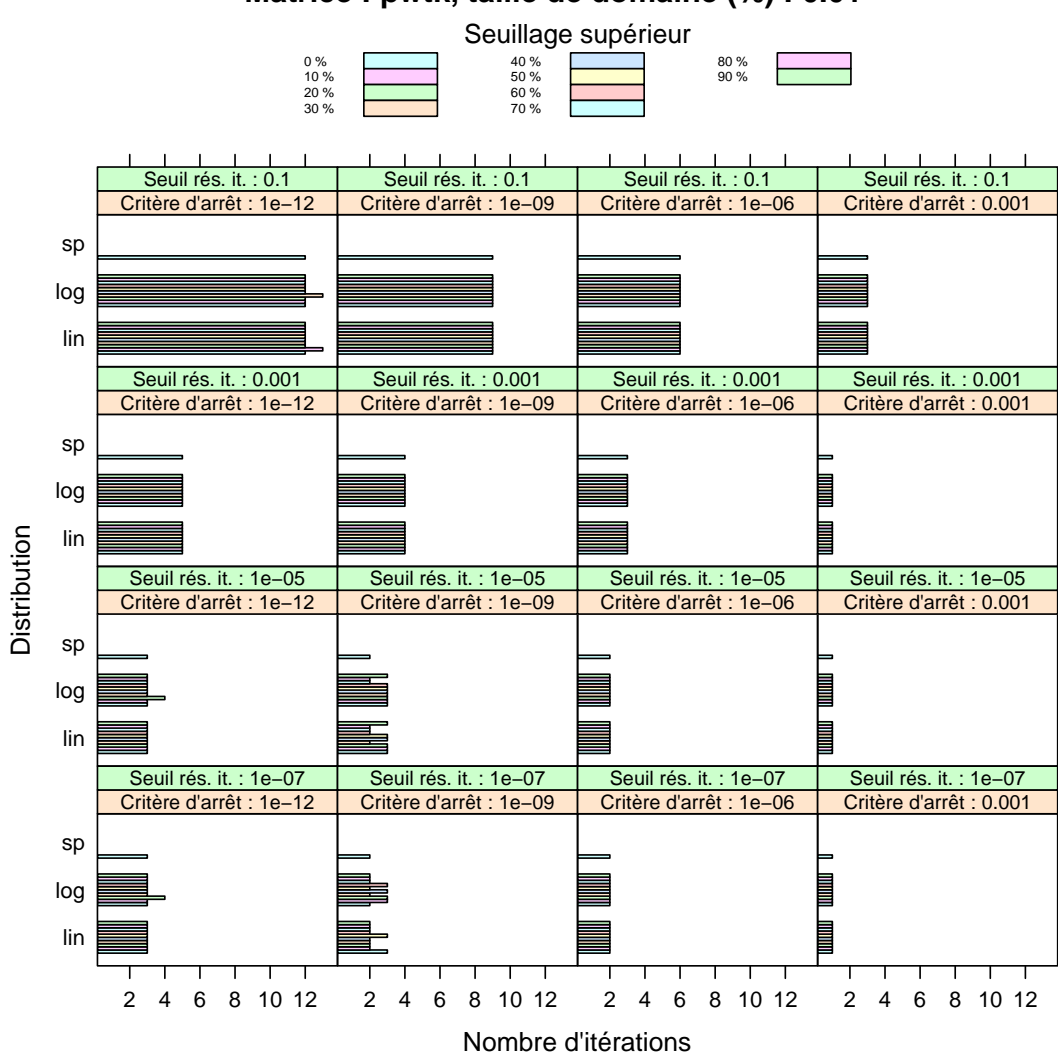

**Matrice : pwtk, taille de domaine (%) : 0.01**

Figure 28 – Nombre d'itérations pour la matrice matrice pwtk, une taille de domaine de 1 % et un seuillage supérieur.

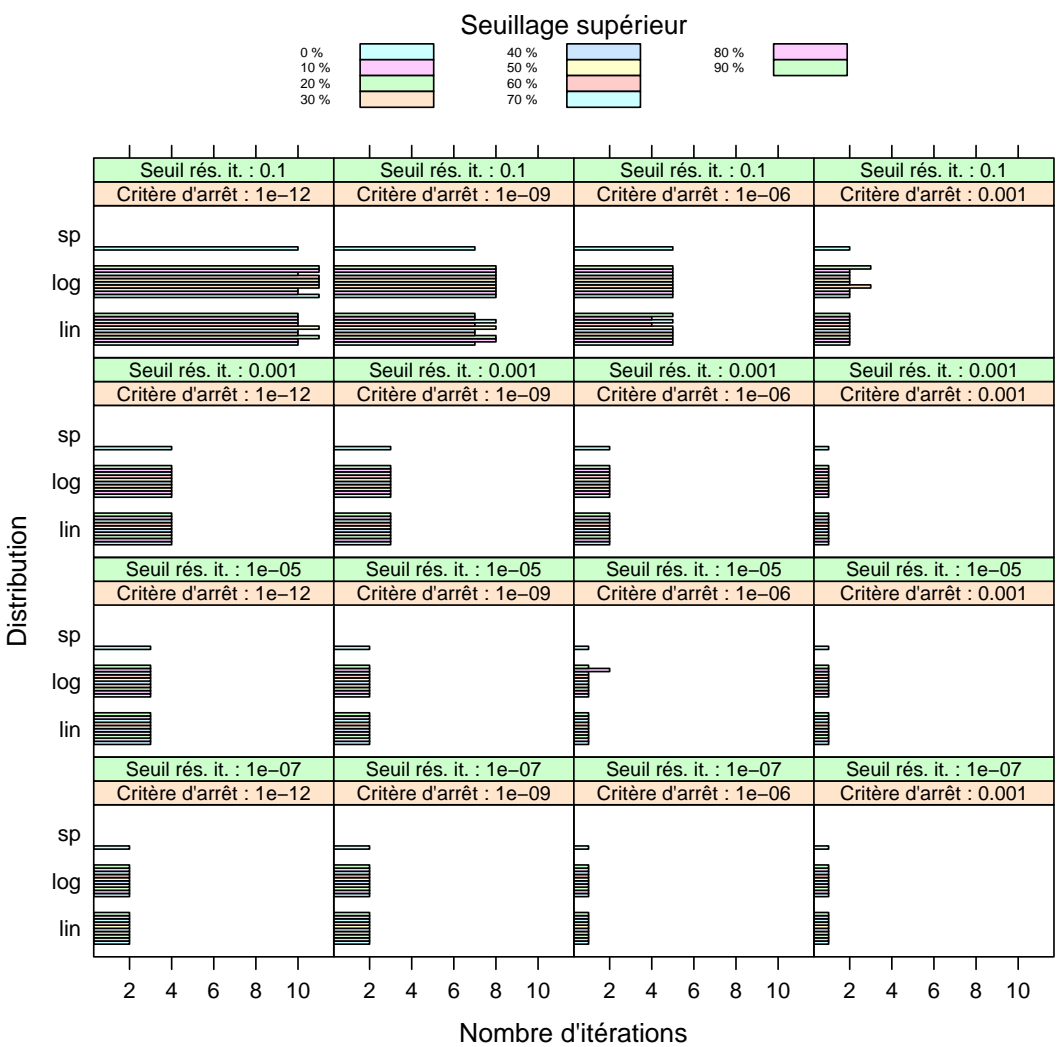

**Matrice : pwtk, taille de domaine (%) : 0.1**

Figure 29 – Nombre d'itérations pour la matrice matrice pwtk, une taille de domaine de 10 % et un seuillage supérieur.

Inria

# 7 Tentative d'amélioration de la stabilité

Les seuillages « durs »que nous avons réalisé précédemment permettent certes certaines fois d'améliorer la qualité de la décomposition de domaine, mais les valeurs fixes qui doivent être choisies sont variables suivant les matrices et les paramètres considérés. Afin d'améliorer la stabilité des résultats obtenus, nous avons essayer d'utiliser des méthodes de seuillages moins sensibles à la distribution des coefficients des matrices considérées.

#### 7.1 Seuillage inférieur

Afin de réaliser des seuillages moins sensibles aux matrices considéré, nous avons choisi, plutôt que de réalisé un seuillage par rapport à un pourcentage du poids maximal final, de s'appuyer sur les quantiles des coefficients de la matrices. Ainsi, un seuillage inférieur de 5 % correspond à mettre tous les poids inférieurs au quantile correspondant à 1 et soustraire la valeur du quantile aux autres poids.

#### 7.2 Seuillage supérieur

En ce qui concerne le seuillage supérieur, nous cherchons à retirer les valeurs extrêmes. Pour ce faire, nous nous sommes appuyés sur la formule traditionnellement utilisé pour la réalisation de diagrammes de type boîte à moustaches :

$$
s = q_s + 1.58 * \frac{q_s - q_i}{\sqrt{n}}
$$

 $O$ ù ·

- $s$  est la valeur de seuillage;
- $q_i$  est le quantile inférieur (ex : 5 % des valeurs lui sont inférieures);
- $q_s$  est le quantile supérieur (ex : 95 % des valeurs lui sont inférieures);
- $n$  est le nombre de cofficients.

#### 7.3 Résultats expérimentaux

Comme précédemment, nous allons étudier l'impact des seuillages inférieurs et supérieurs séparément.

#### 7.3.1 Seuillage inférieur

Les résultats obtenus en réalisant des seuillages inférieurs sont présentés par les figures [30](#page-40-0) [page suivante](#page-40-0) à [37 page 45.](#page-47-0)

Contrairement à ce que nous espérions, nous n'obtenons pas de gains notables par rapport aux seuillages durs. Nous observons à la fois des gains (pour la figure [30](#page-40-0) pour un seuil de 10<sup>−</sup><sup>7</sup> et un critère d'arrêt de 10<sup>−</sup><sup>9</sup> , la figure [32](#page-42-0) pour un seuil de 0.1 et un critère d'arrêt de 0.001, la figure [33](#page-43-0) pour un seuil de 0.1 et un critère d'arrêt de 10<sup>−</sup><sup>9</sup> ) et des pertes (pour la figure [30](#page-40-0) pour un seuil de 10<sup>−</sup><sup>5</sup> et un critère d'arrêt de 10<sup>−</sup><sup>9</sup> , pour les figures [34](#page-44-0) et [35\)](#page-45-0).

#### 7.3.2 Seuillage supérieur

Les résultats obtenus en réalisant des seuillages inférieurs sont présentés par les figures [38](#page-49-0) [page 47](#page-49-0) à [45 page 54.](#page-56-0)

RT n° 445

<span id="page-40-0"></span>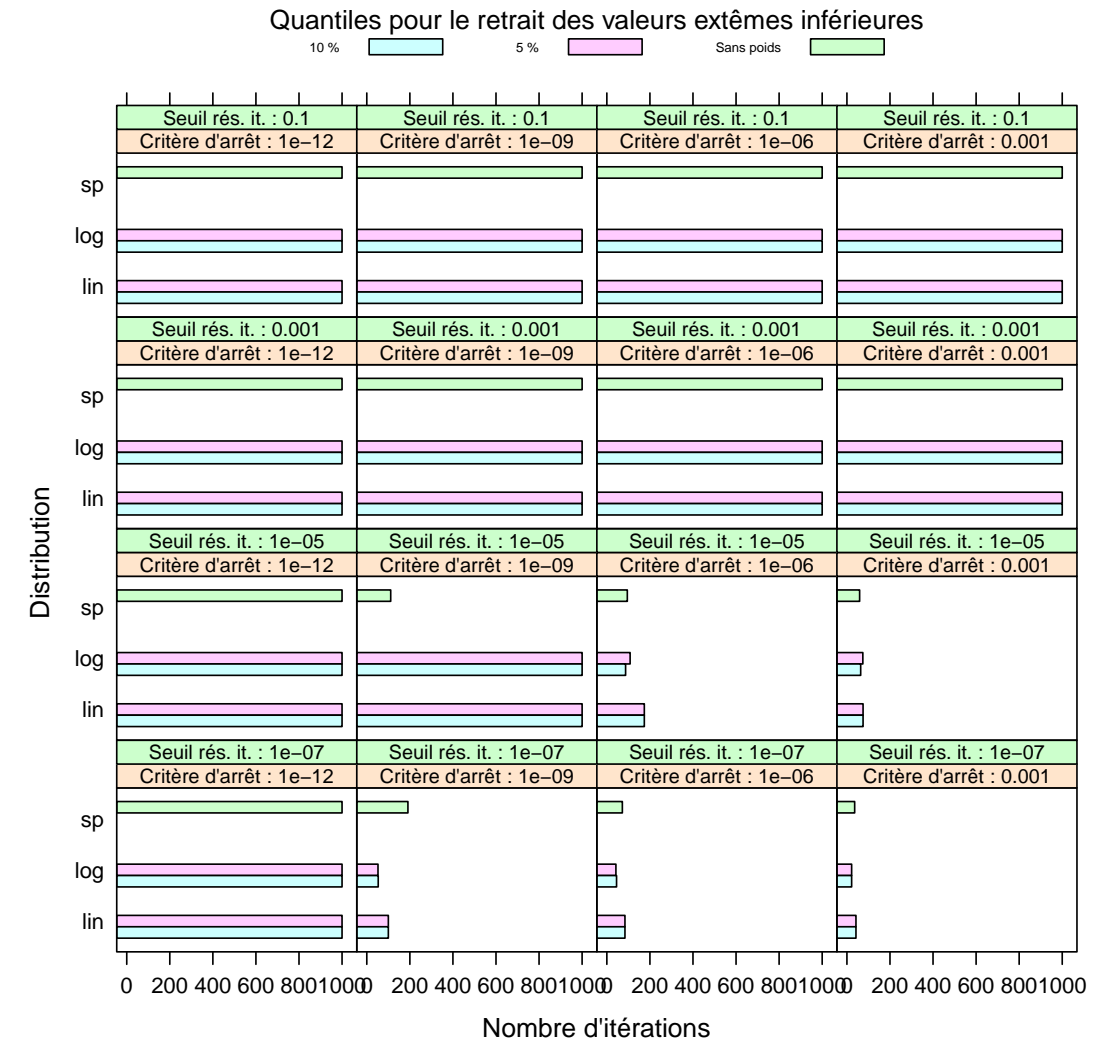

**Matrice : cplan, taille de domaine (%) : 0.01**

Figure 30 – Nombre d'itérations pour la matrice matrice cplan, une taille de domaine de 1 % et un seuillage inférieur.

Inria

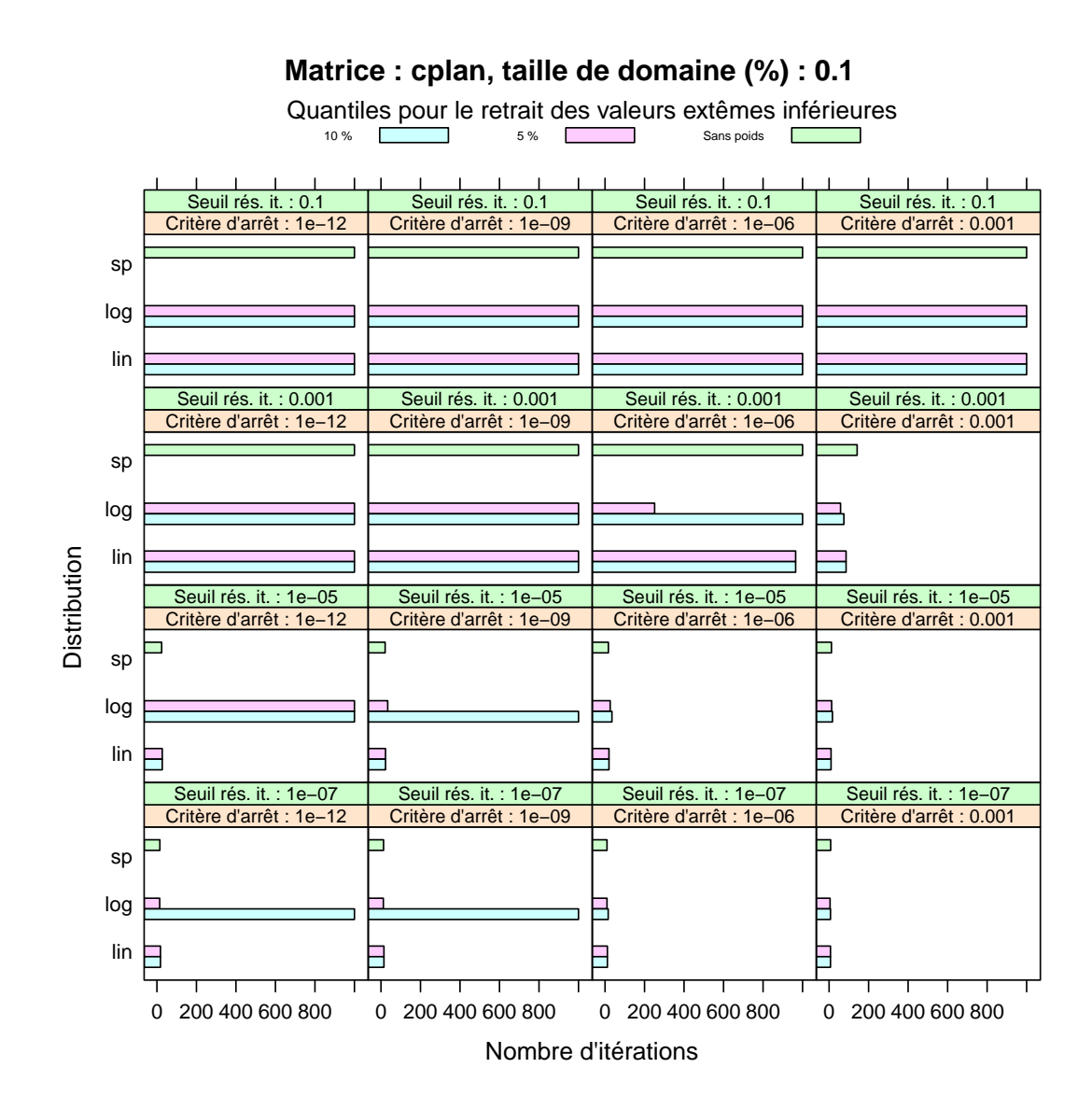

Figure 31 – Nombre d'itérations pour la matrice matrice cplan, une taille de domaine de 10 % et un seuillage inférieur.

<span id="page-42-0"></span>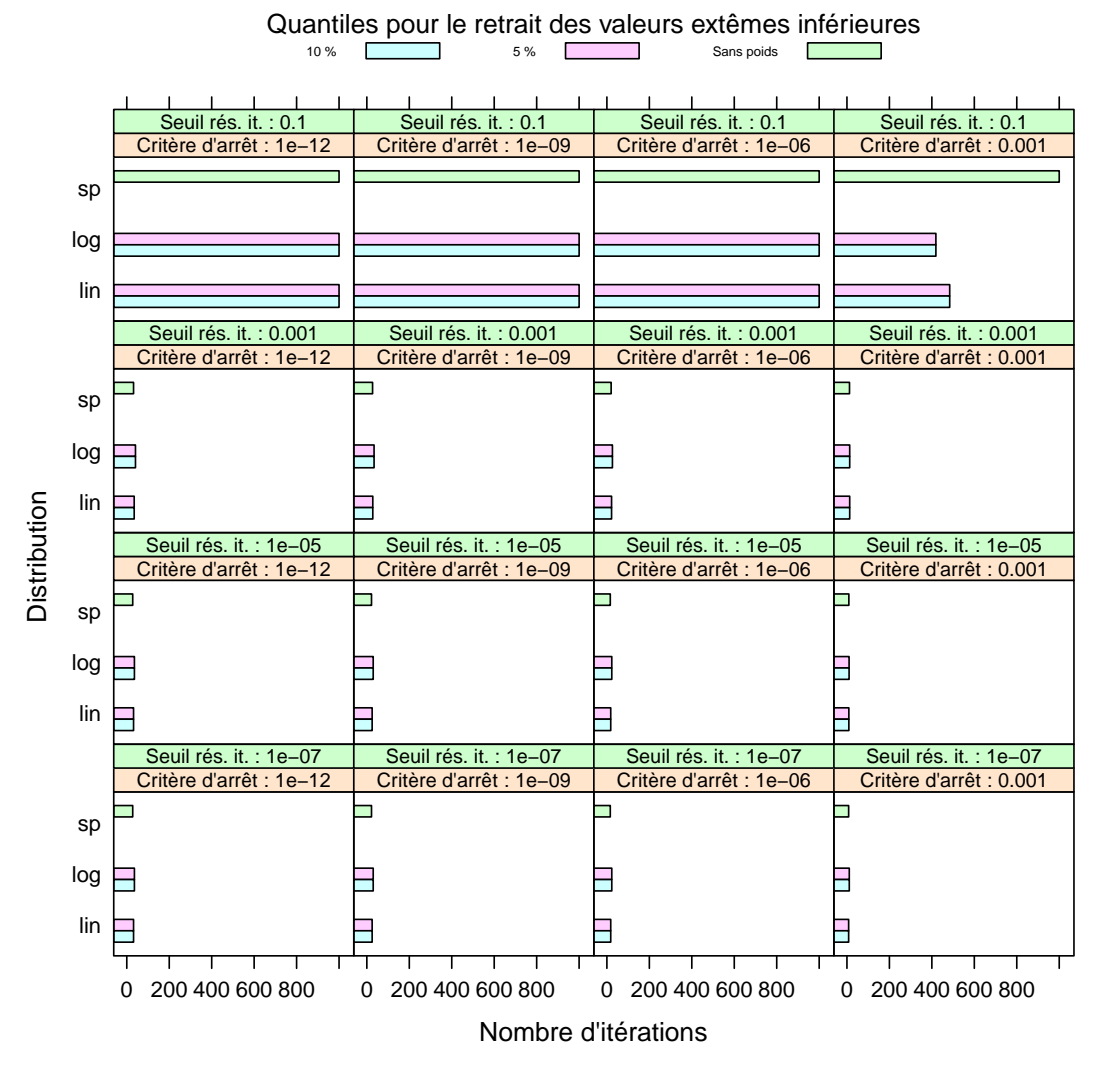

**Matrice : pwr, taille de domaine (%) : 0.01**

Figure 32 – Nombre d'itérations pour la matrice matrice pwr, une taille de domaine de 1 % et un seuillage inférieur.

<span id="page-43-0"></span>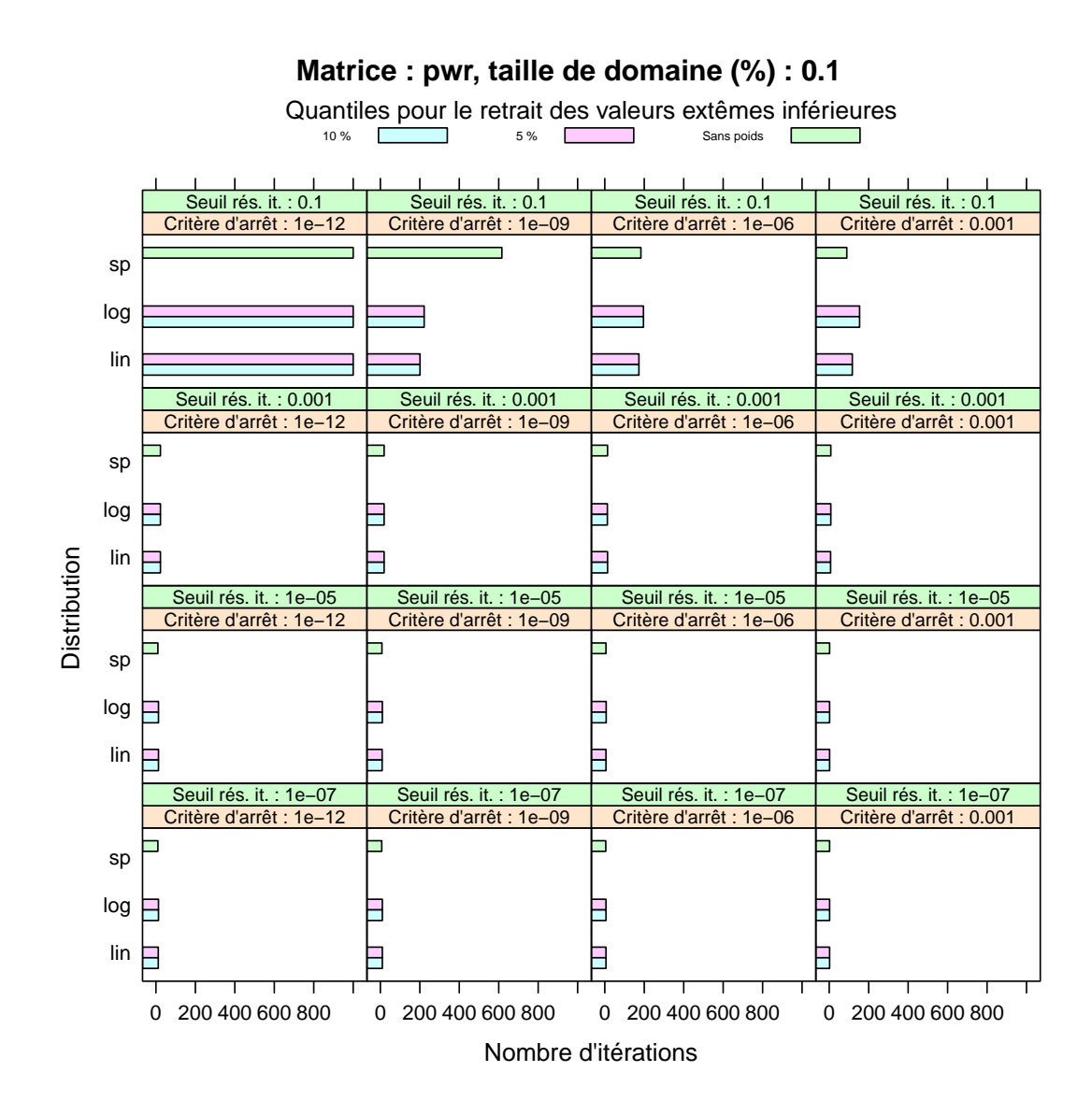

Figure 33 – Nombre d'itérations pour la matrice matrice pwr, une taille de domaine de 10 % et un seuillage inférieur.

<span id="page-44-0"></span>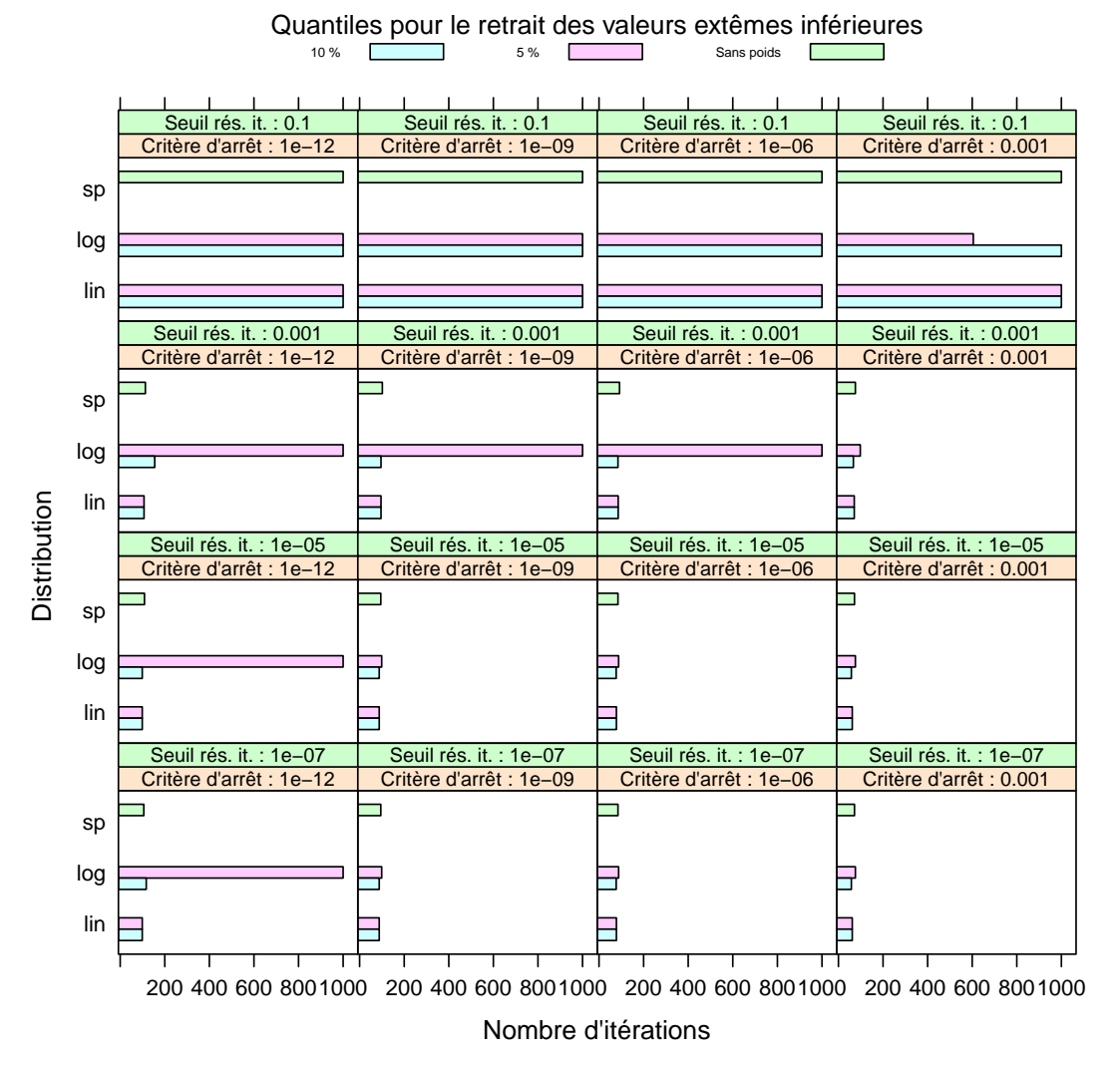

**Matrice : tee, taille de domaine (%) : 0.01**

Figure 34 – Nombre d'itérations pour la matrice matrice tee, une taille de domaine de 1 % et un seuillage inférieur.

<span id="page-45-0"></span>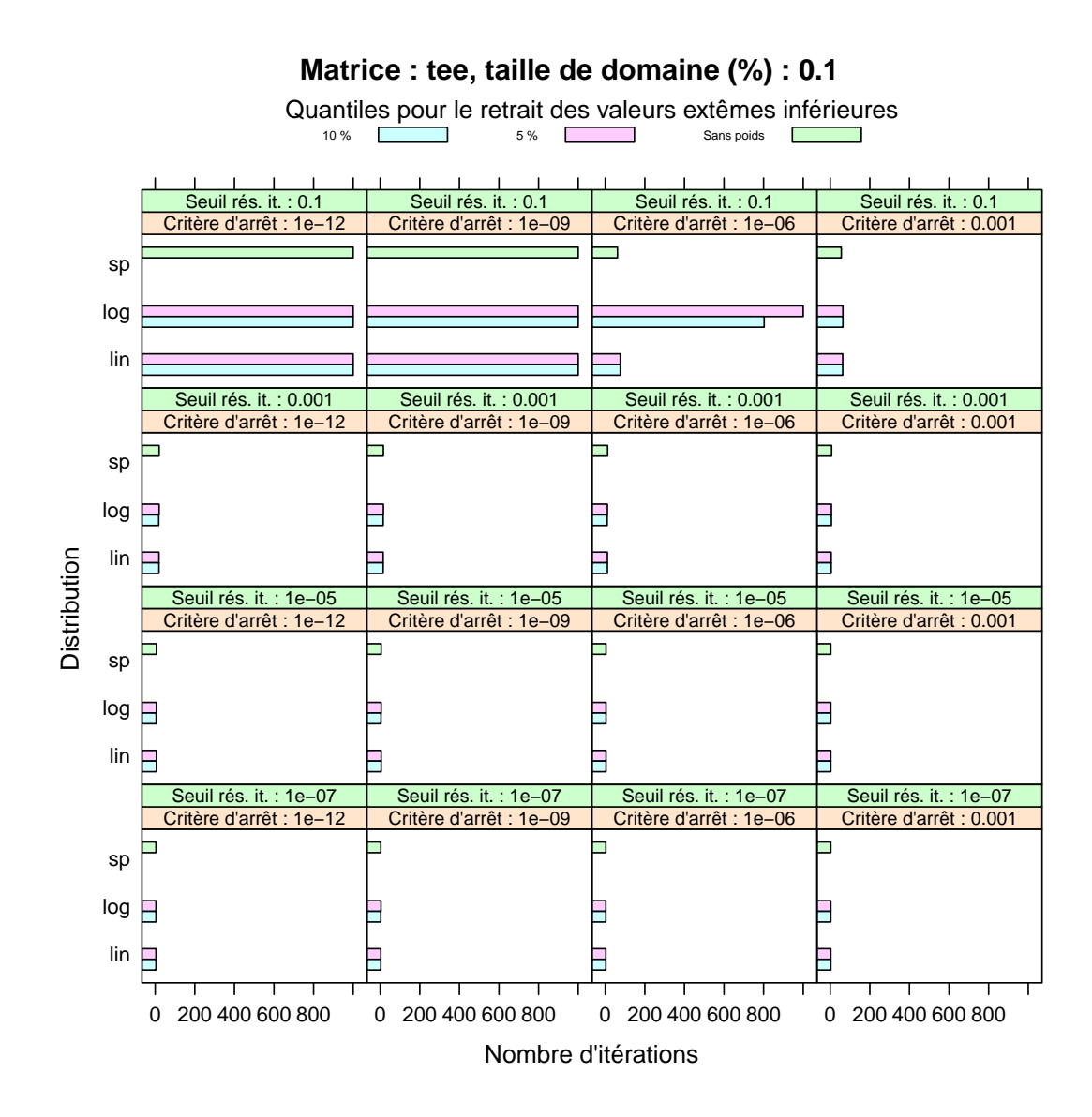

Figure 35 – Nombre d'itérations pour la matrice matrice tee, une taille de domaine de 10 % et un seuillage inférieur.

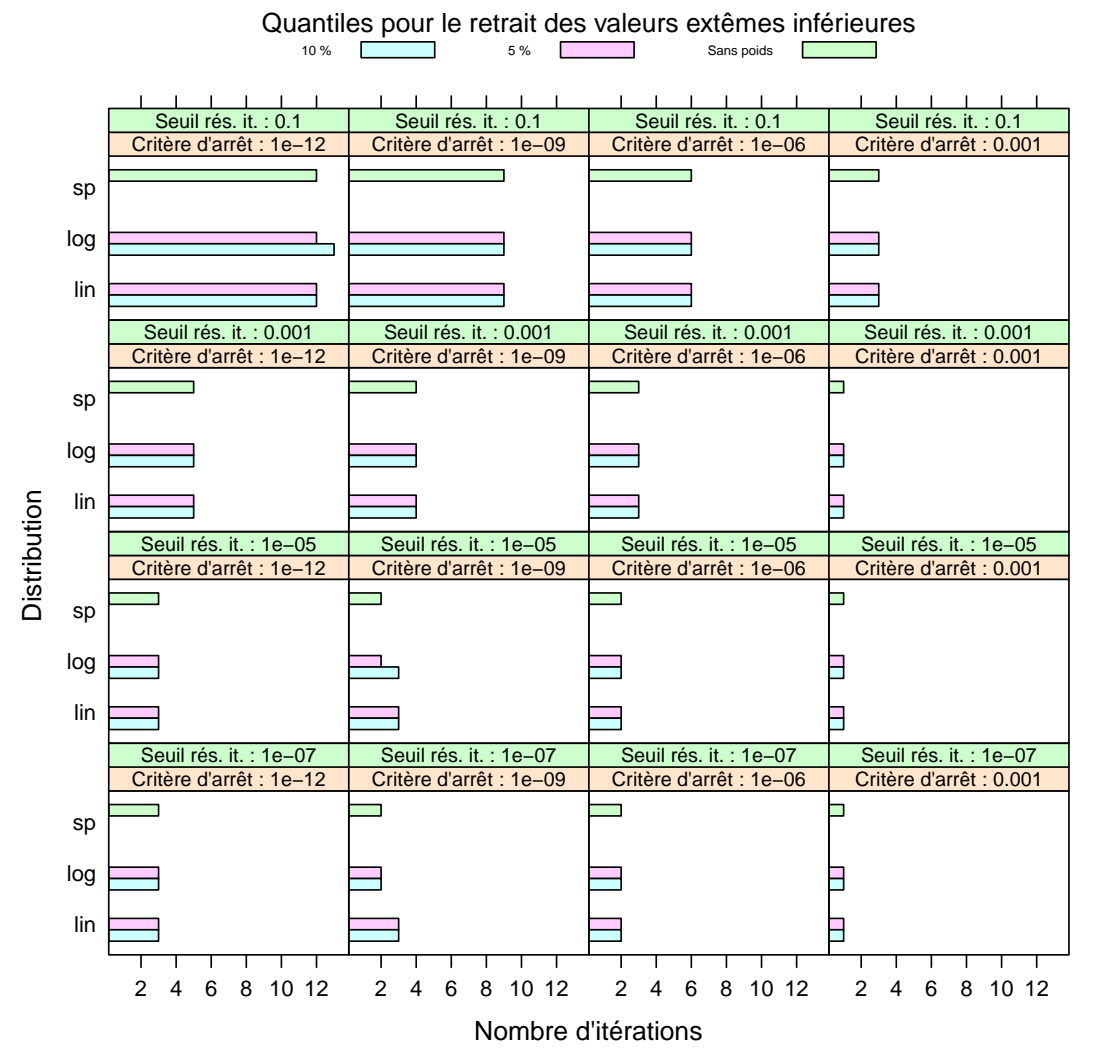

**Matrice : pwtk, taille de domaine (%) : 0.01**

Figure 36 – Nombre d'itérations pour la matrice matrice pwtk, une taille de domaine de 1 % et un seuillage inférieur.

<span id="page-47-0"></span>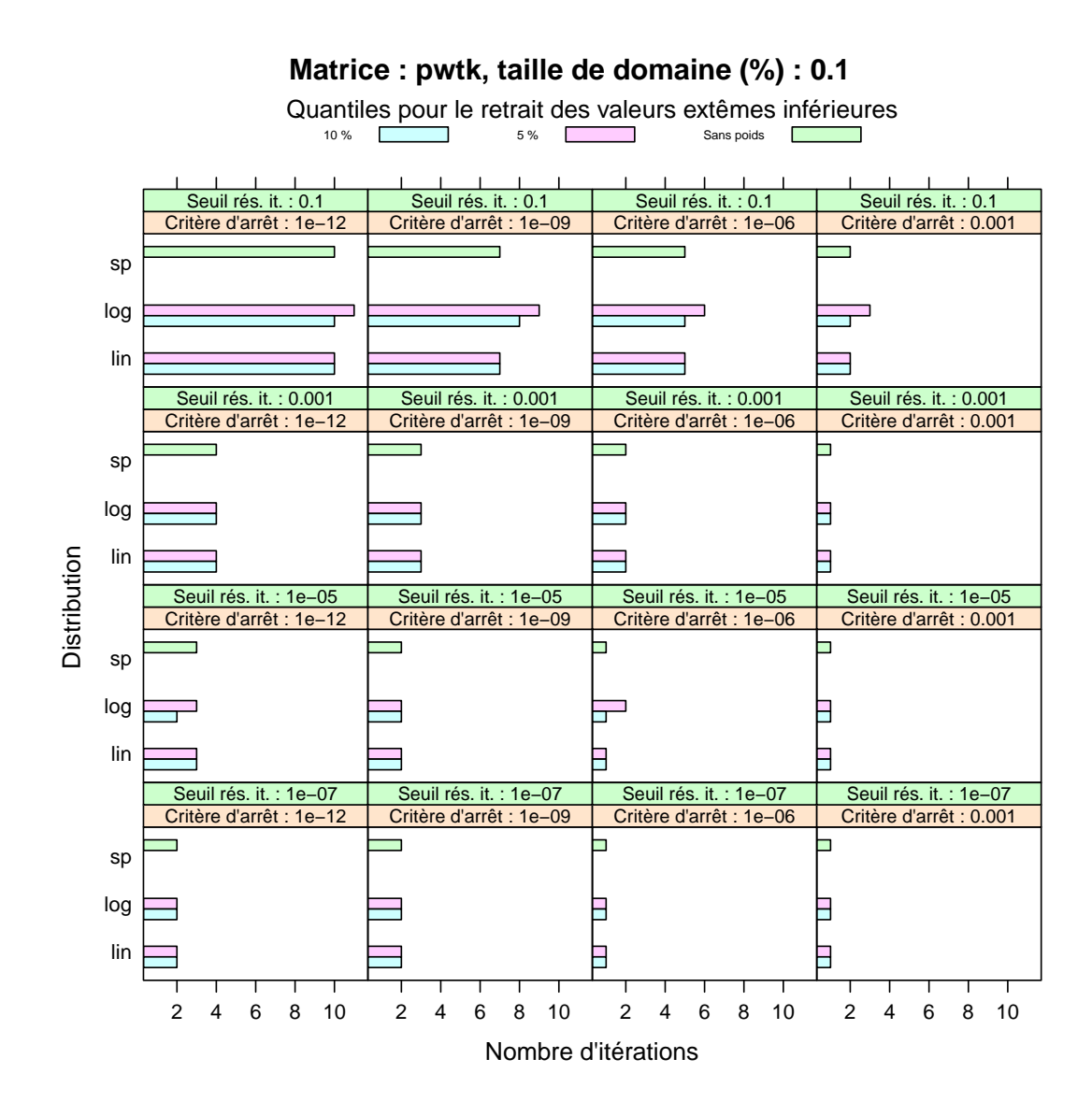

Figure 37 – Nombre d'itérations pour la matrice matrice pwtk, une taille de domaine de 10 % et un seuillage inférieur.

Nous observons tout d'abord des résultats légèrement meilleurs après passage au logarithme (pour la figure [39](#page-50-0) pour un seuil et un critère d'arrêt de 0.001, la figure [40](#page-51-0) pour un seuil de 0.001 et un critère d'arrêt de 10−<sup>12</sup>, la figure [40](#page-51-0) pour un seuil de 0.1). Ces résultats restent toutefois assez instables et nous pouvons observer des pertes (pour la figure [42](#page-53-0) pour un critère d'arrêt de 10−<sup>12</sup>, la figure [43](#page-54-0) pour un seuil de 0.1 et un critère d'arrêt de 10−<sup>6</sup> ).

<span id="page-49-0"></span>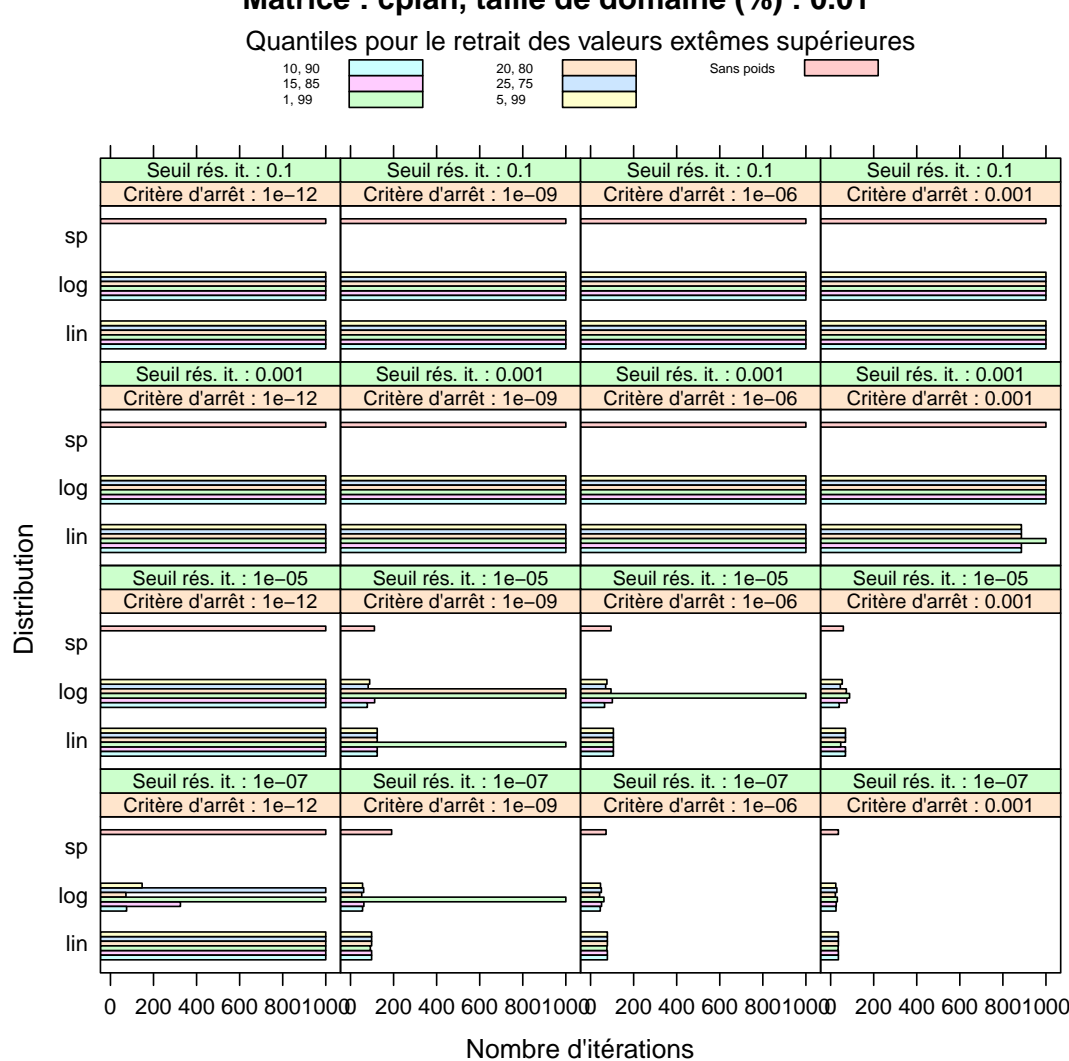

**Matrice : cplan, taille de domaine (%) : 0.01**

Figure 38 – Nombre d'itérations pour la matrice matrice cplan, une taille de domaine de 1 % et un seuillage supérieur.

<span id="page-50-0"></span>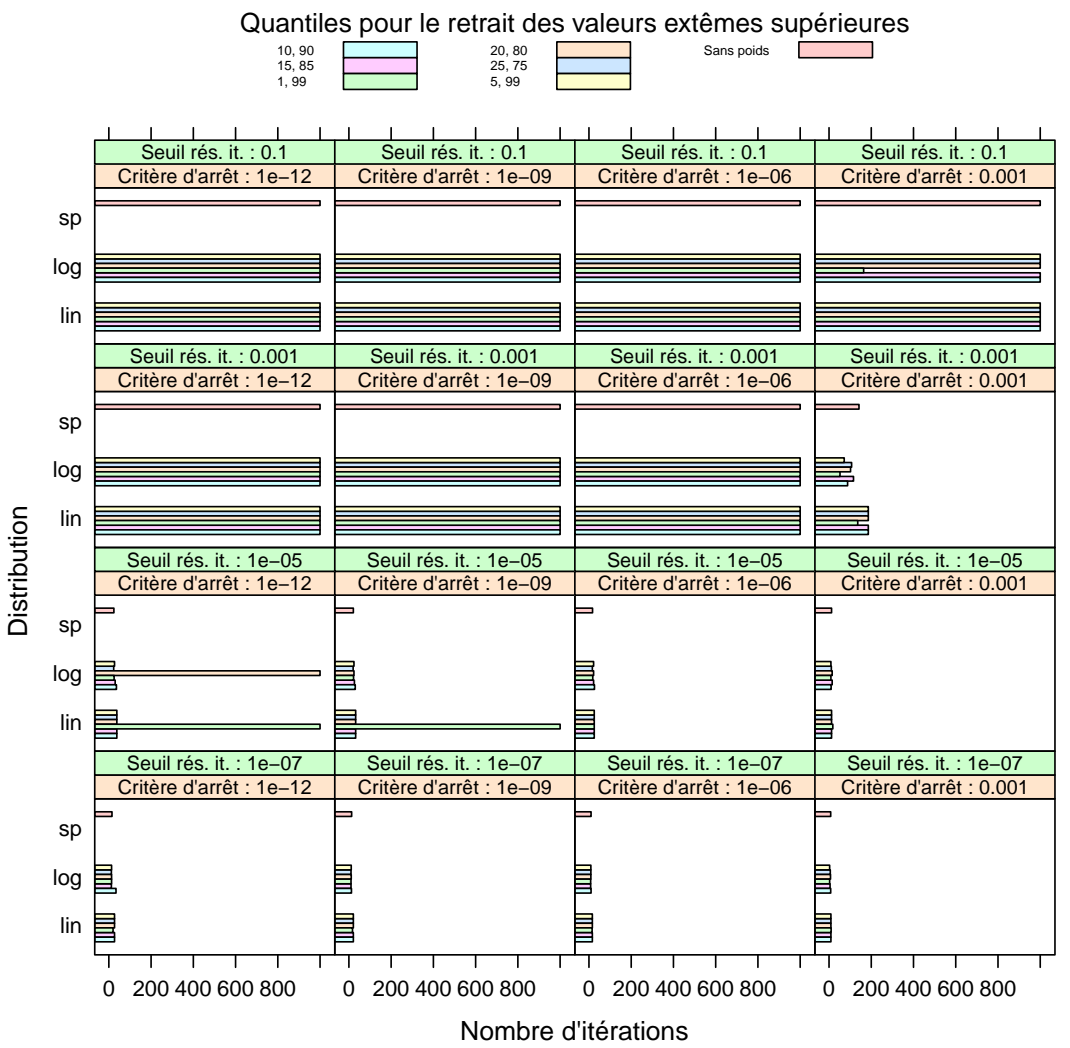

**Matrice : cplan, taille de domaine (%) : 0.1**

Figure 39 – Nombre d'itérations pour la matrice matrice cplan, une taille de domaine de 10 % et un seuillage supérieur.

<span id="page-51-0"></span>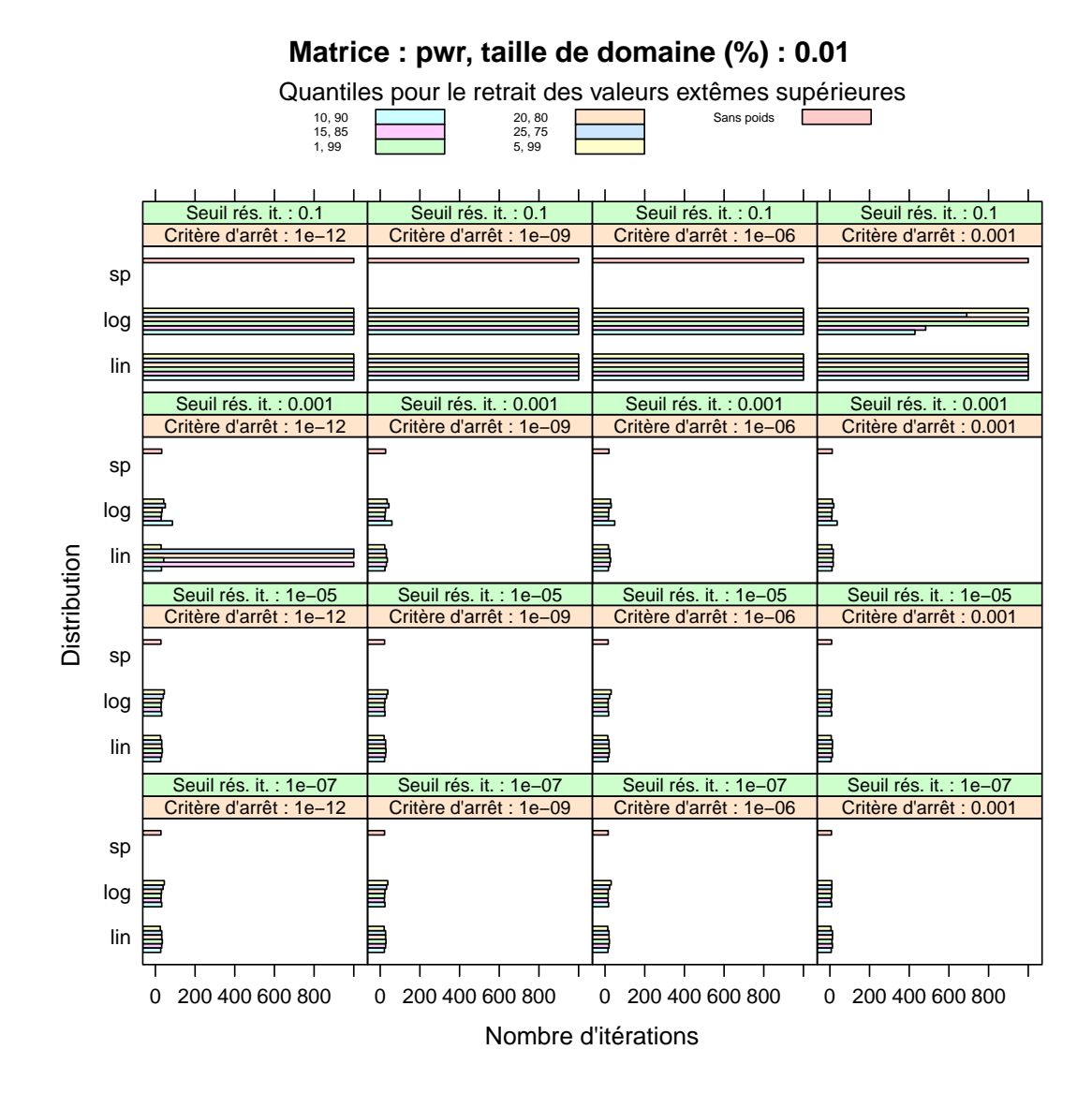

Figure 40 – Nombre d'itérations pour la matrice matrice pwr, une taille de domaine de 1 % et un seuillage supérieur.

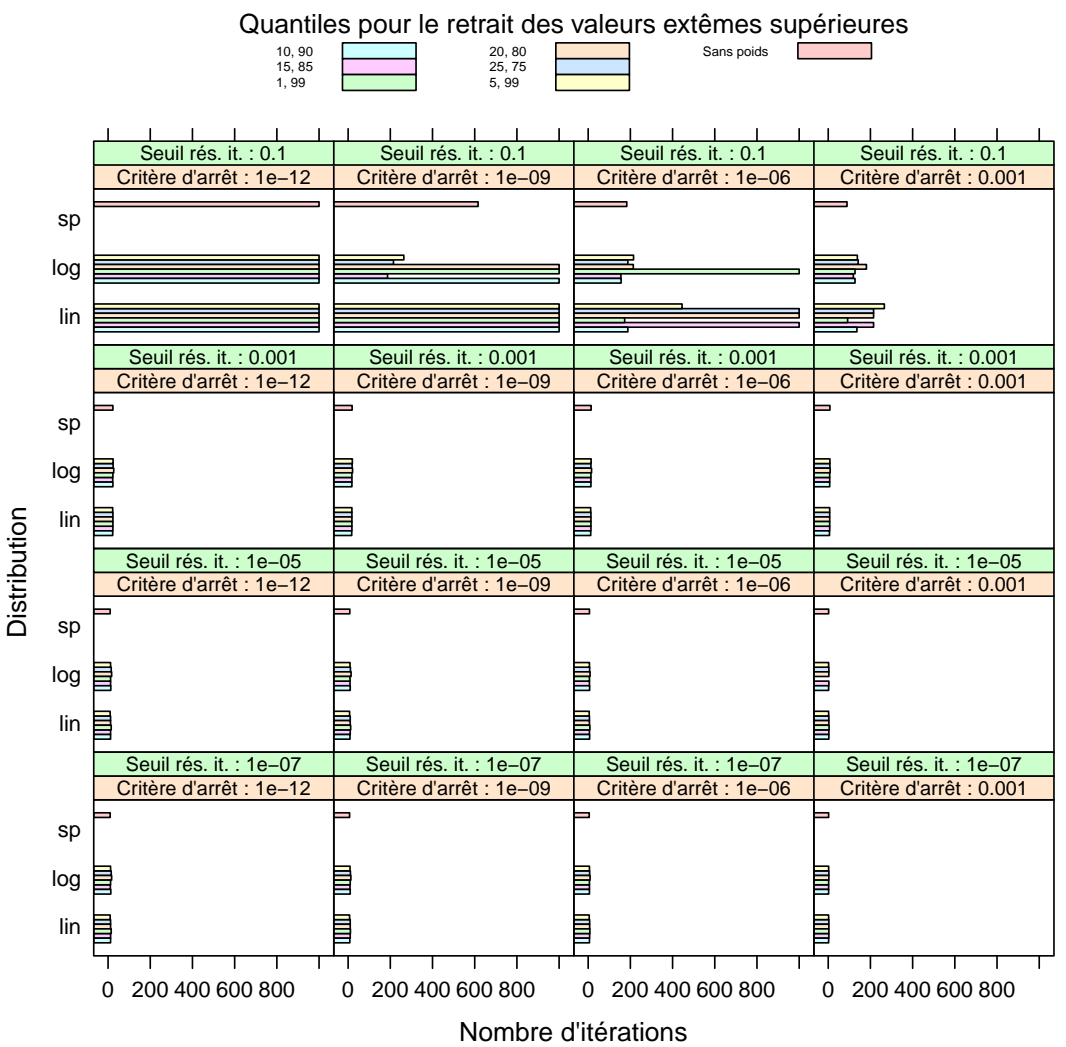

**Matrice : pwr, taille de domaine (%) : 0.1**

Figure 41 – Nombre d'itérations pour la matrice matrice pwr, une taille de domaine de 10 % et un seuillage supérieur.

<span id="page-53-0"></span>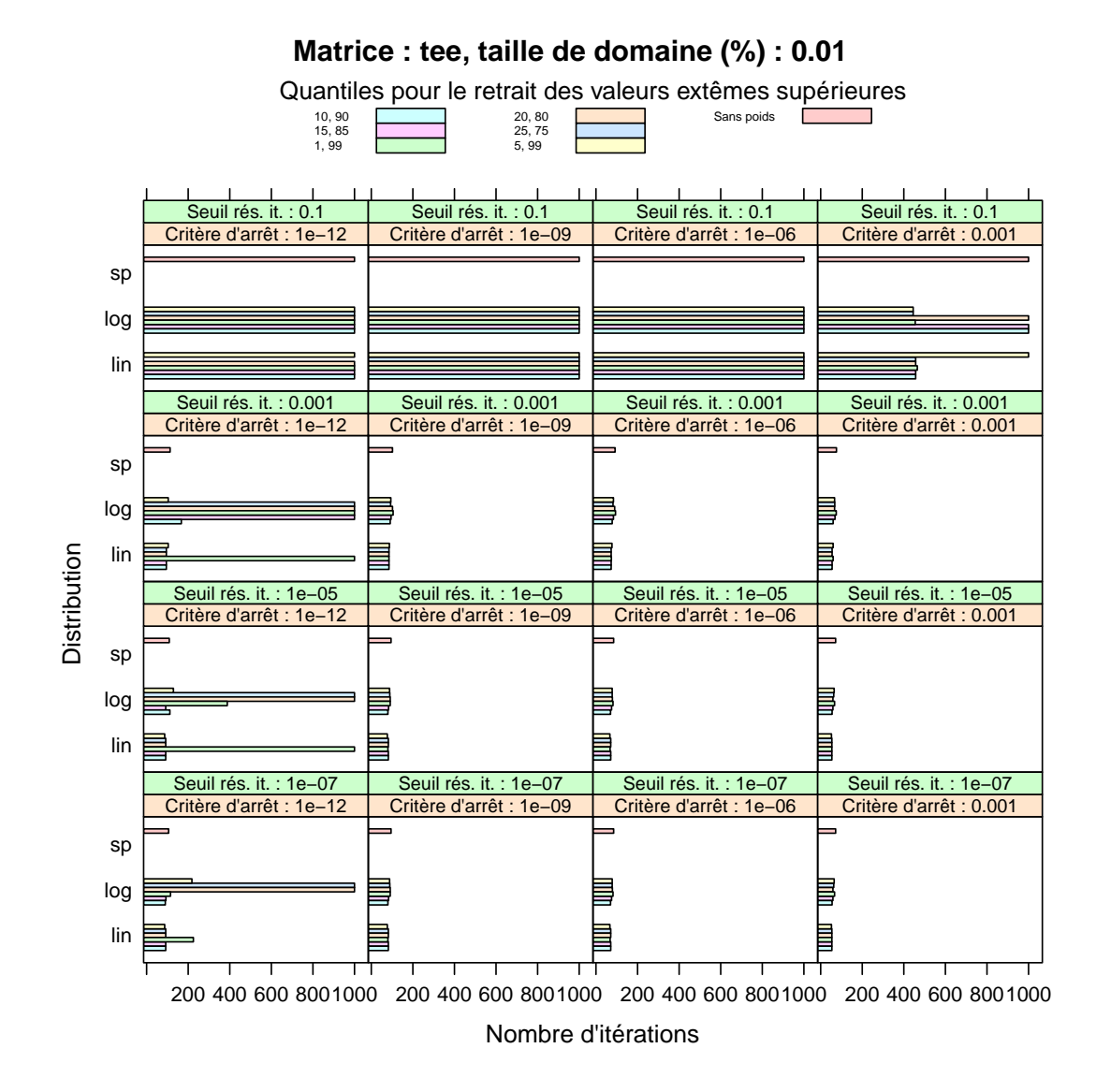

Figure 42 – Nombre d'itérations pour la matrice matrice tee, une taille de domaine de 1 % et un seuillage supérieur.

<span id="page-54-0"></span>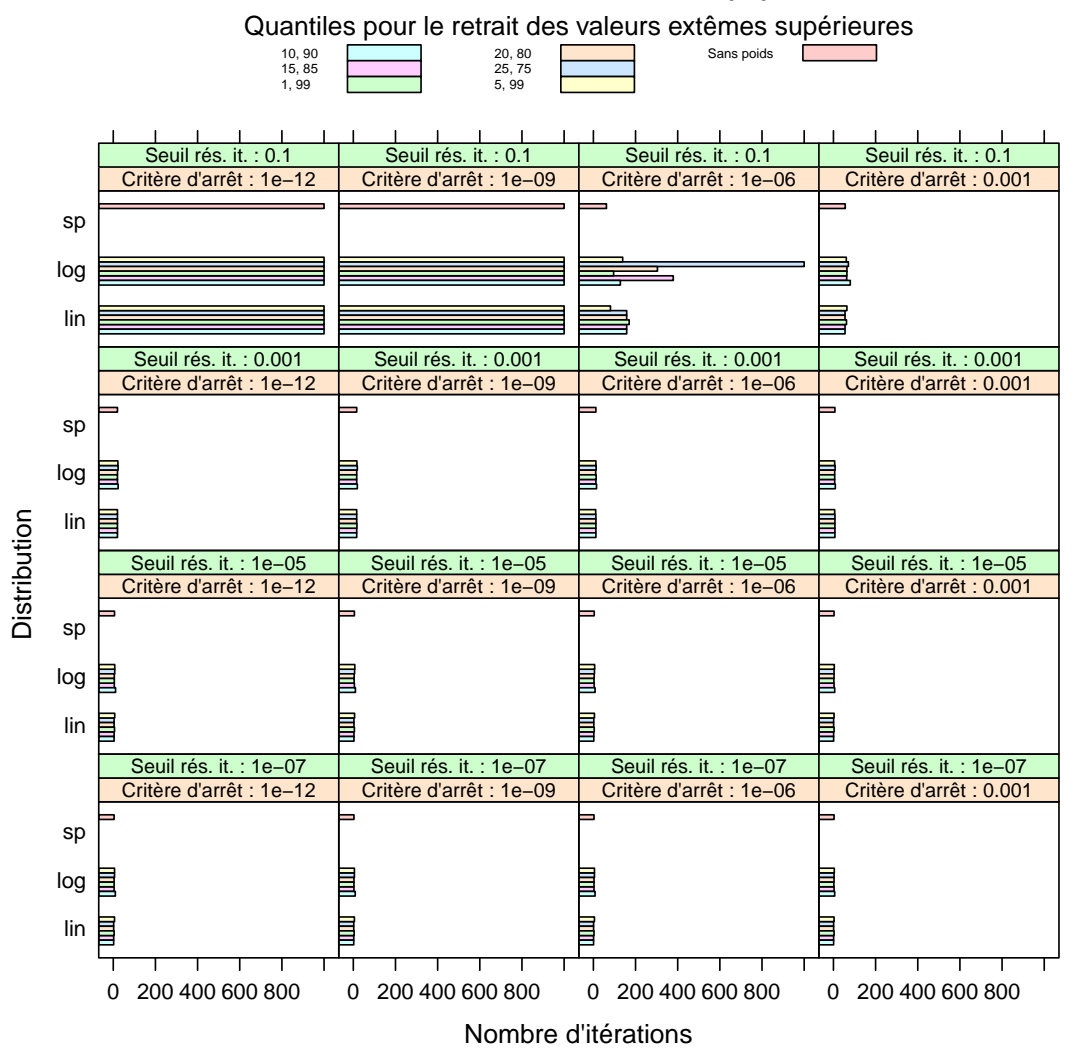

**Matrice : tee, taille de domaine (%) : 0.1**

Figure 43 – Nombre d'itérations pour la matrice matrice tee, une taille de domaine de 10 % et un seuillage supérieur.

Inria

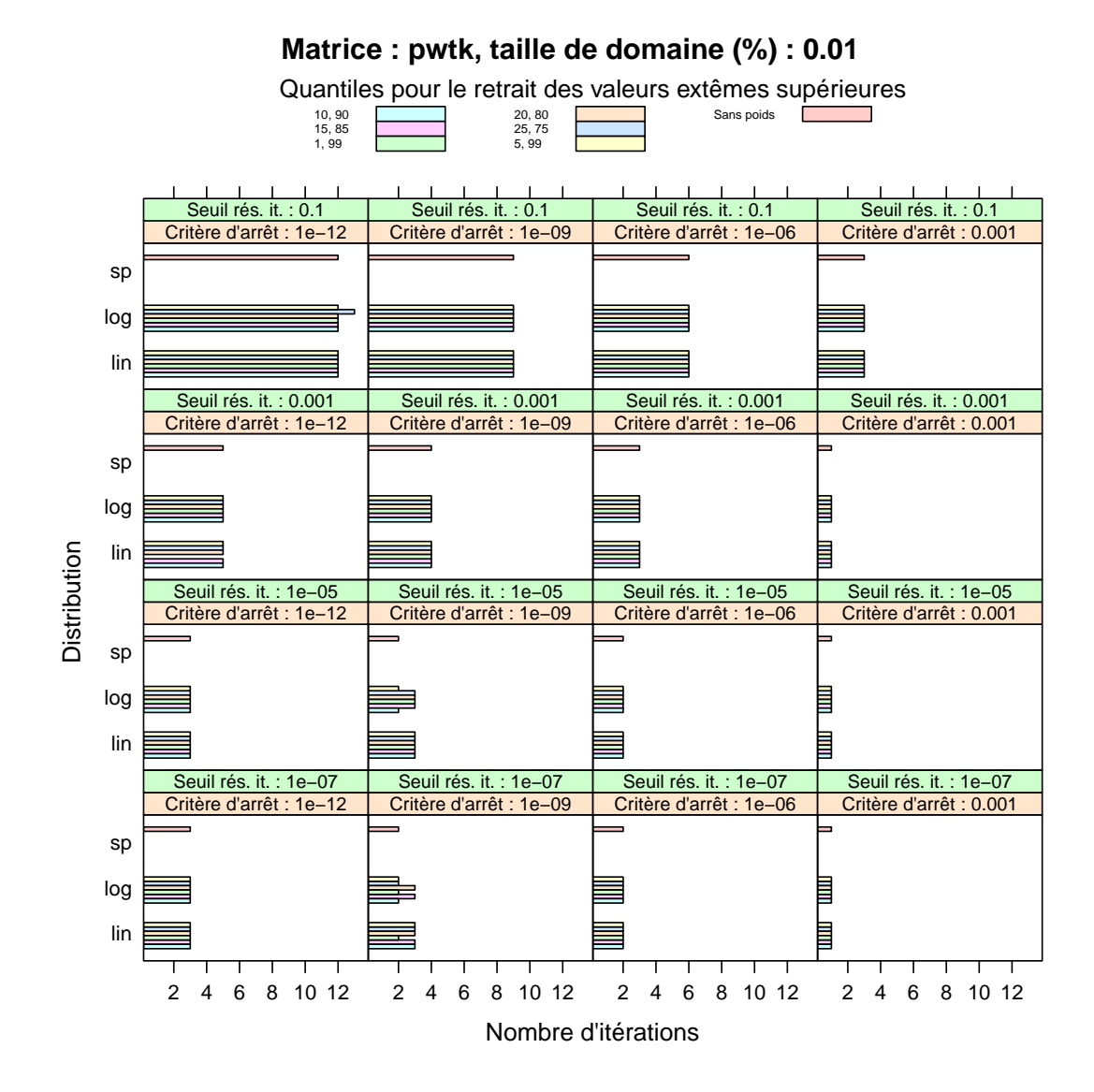

Figure 44 – Nombre d'itérations pour la matrice matrice pwtk, une taille de domaine de 1 % et un seuillage supérieur.

<span id="page-56-0"></span>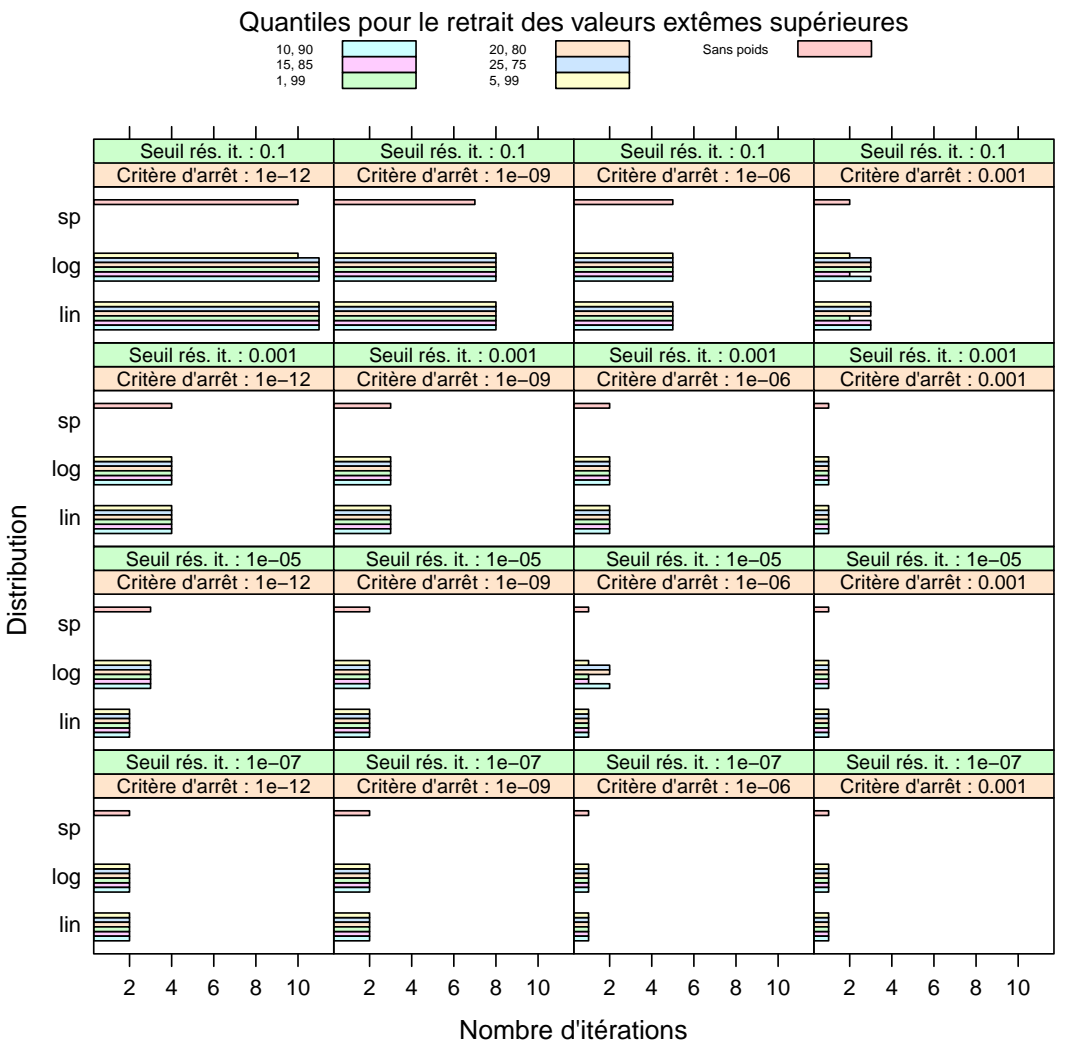

**Matrice : pwtk, taille de domaine (%) : 0.1**

Figure 45 – Nombre d'itérations pour la matrice matrice pwtk, une taille de domaine de 10 % et un seuillage supérieur.

Inria

# 8 Conclusion

Nous avons présenté au cours de ce document nos tentatives pour améliorer la convergence du solveur Hips en prenant en compte les coefficients de la matrice lors du calcul de la décomposition de domaines.

La normalisation simple des coefficients flottants en poids entiers donnant des résultats mitigés, nous avons essayé d'extraire l'information pertinente de l'ensemble des coefficients en utilisant à la fois des seuillages durs et le passage au logarithme. Nous avons observé des gains mais n'avons pu définir un ensemble stable de paramètres permettant de les obtenir. Par la suite, nous avons proposé des méthodes de seuillage plus évoluées en espérant améliorer la stabilité de l'obtention des gains. Cette stabilité n'ayant pas été améliorée de manière notable, l'utilisation des coefficients de la matrices pour le calcul de la décomposition de domaines tel que défini dans notre protocole ne nous semble pas permettre de diminuer à coup sûr et de manière significative le nombre d'itérations nécessaire à résolution d'un système linéaire.

# Remerciements

Les résultats présentés dans ce papier ont été obtenus sur la plateforme de test PLAFRIM qui a été mise en production grâce à l'action de développement INRIA PlaFRIM avec le soutien du LaBRI, de l'IMB et des institutions suivantes :Conseil Régional d'Aquitaine, FeDER, Université de Bordeaux et CNRS (voir : <https://plafrim.bordeaux.inria.fr/>).

<span id="page-58-0"></span>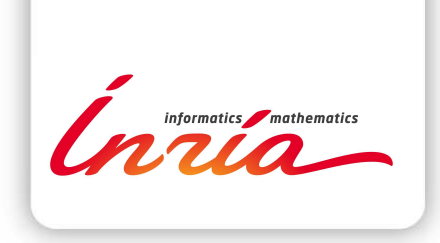

#### **RESEARCH CENTRE BORDEAUX – SUD-OUEST**

351, Cours de la Libération Bâtiment A 29 33405 Talence Cedex

Publisher Inria Domaine de Voluceau - Rocquencourt BP 105 - 78153 Le Chesnay Cedex inria.fr

ISSN 0249-0803